# **VDI 3805, Korrekturen und Ergänzungen zu Blatt 1 Grundlagen (2011-10)**

Die nachfolgenden Korrekturen und Ergänzungen gelten jeweils im Zusammenhang mit dem aufgeführten Richtlinienblatt. Sie verlieren automatisch ihre Gültigkeit, wenn das Richtlinienblatt durch einen neuen Weißdruck ersetzt wird.

Historie der Korrekturen:

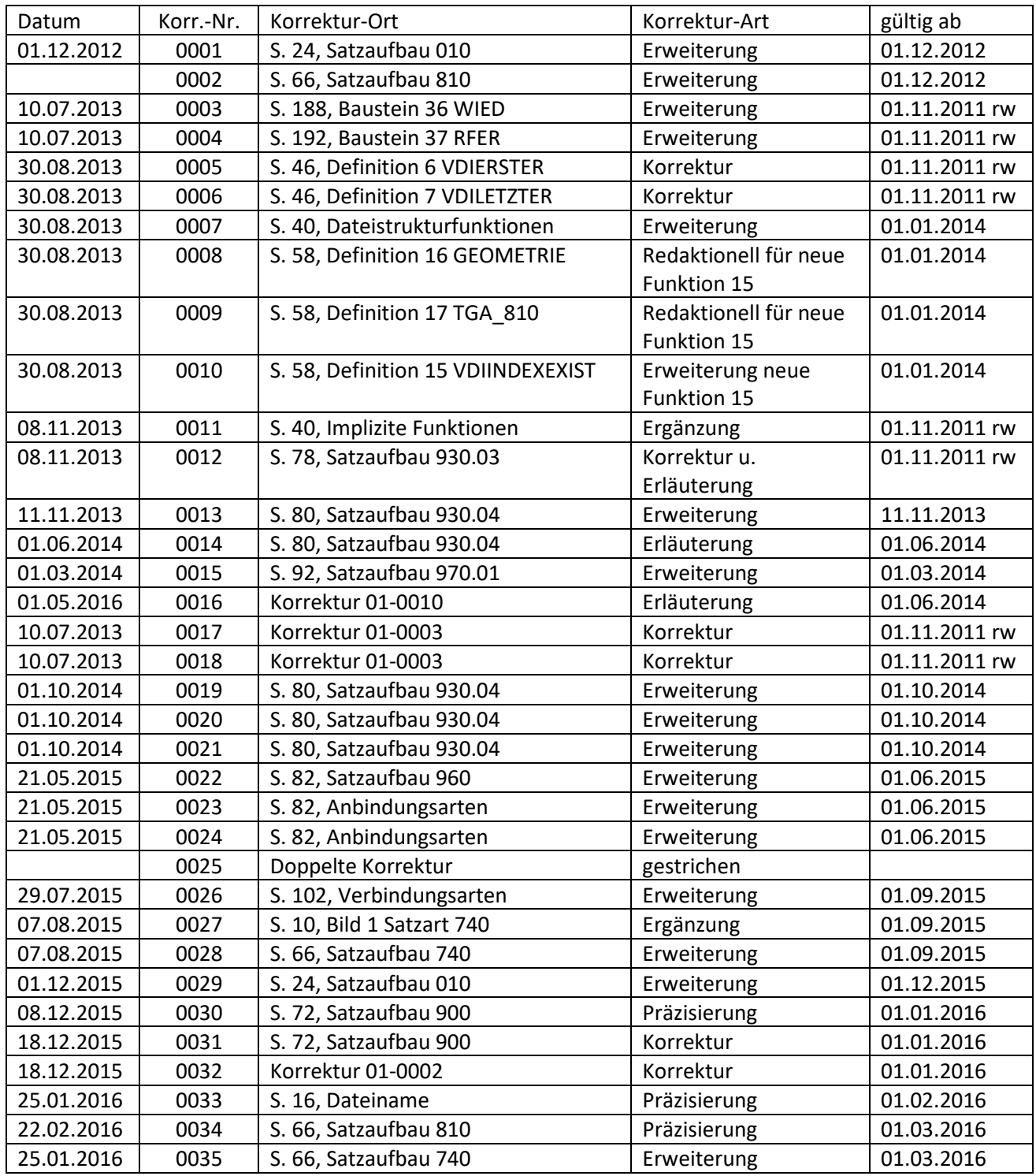

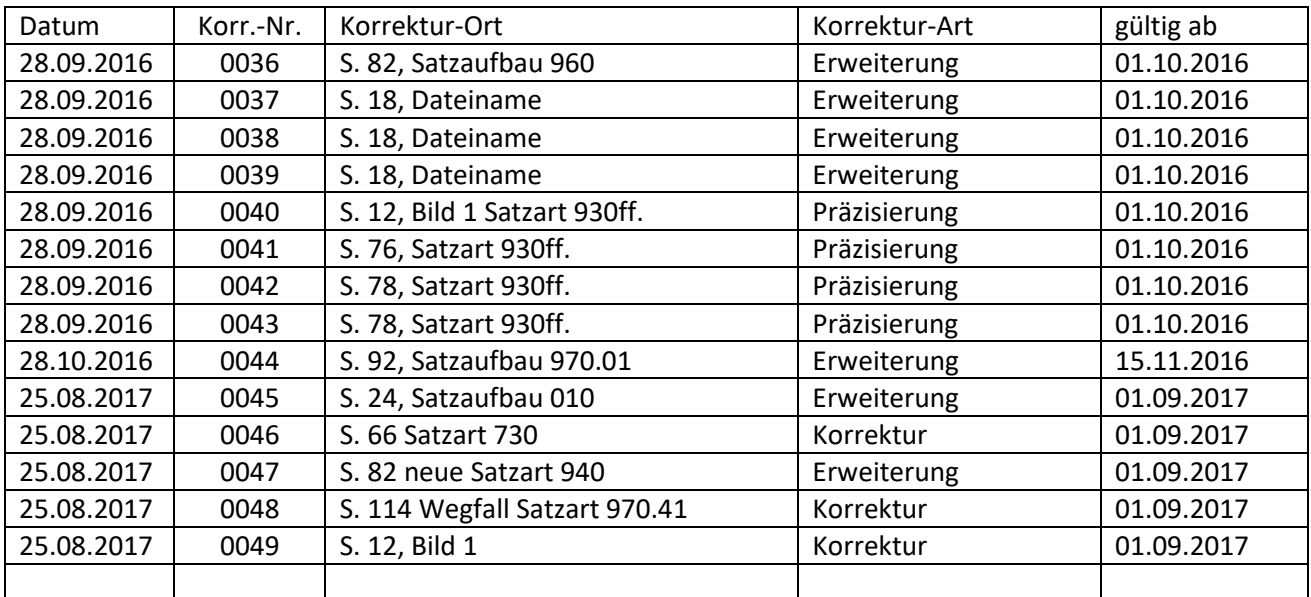

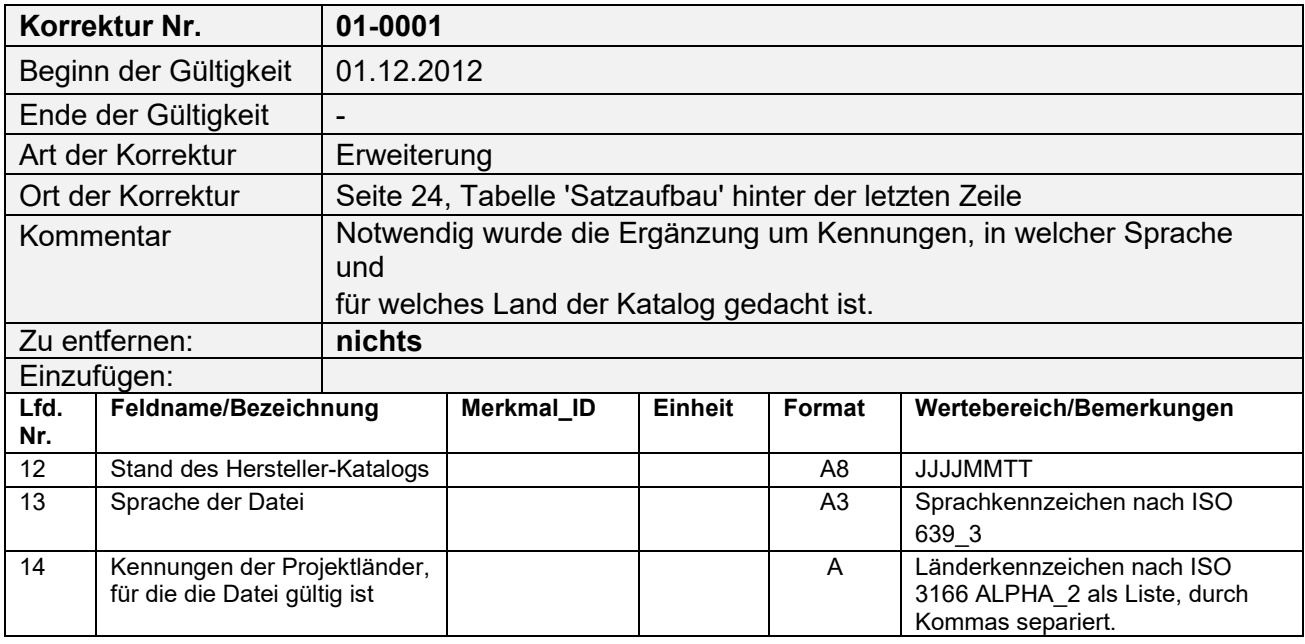

Die Sprache der Datei legt ein Sprachgebiet des Projektlandes fest (z.B. ita (italienisch) in CH (Schweiz)).

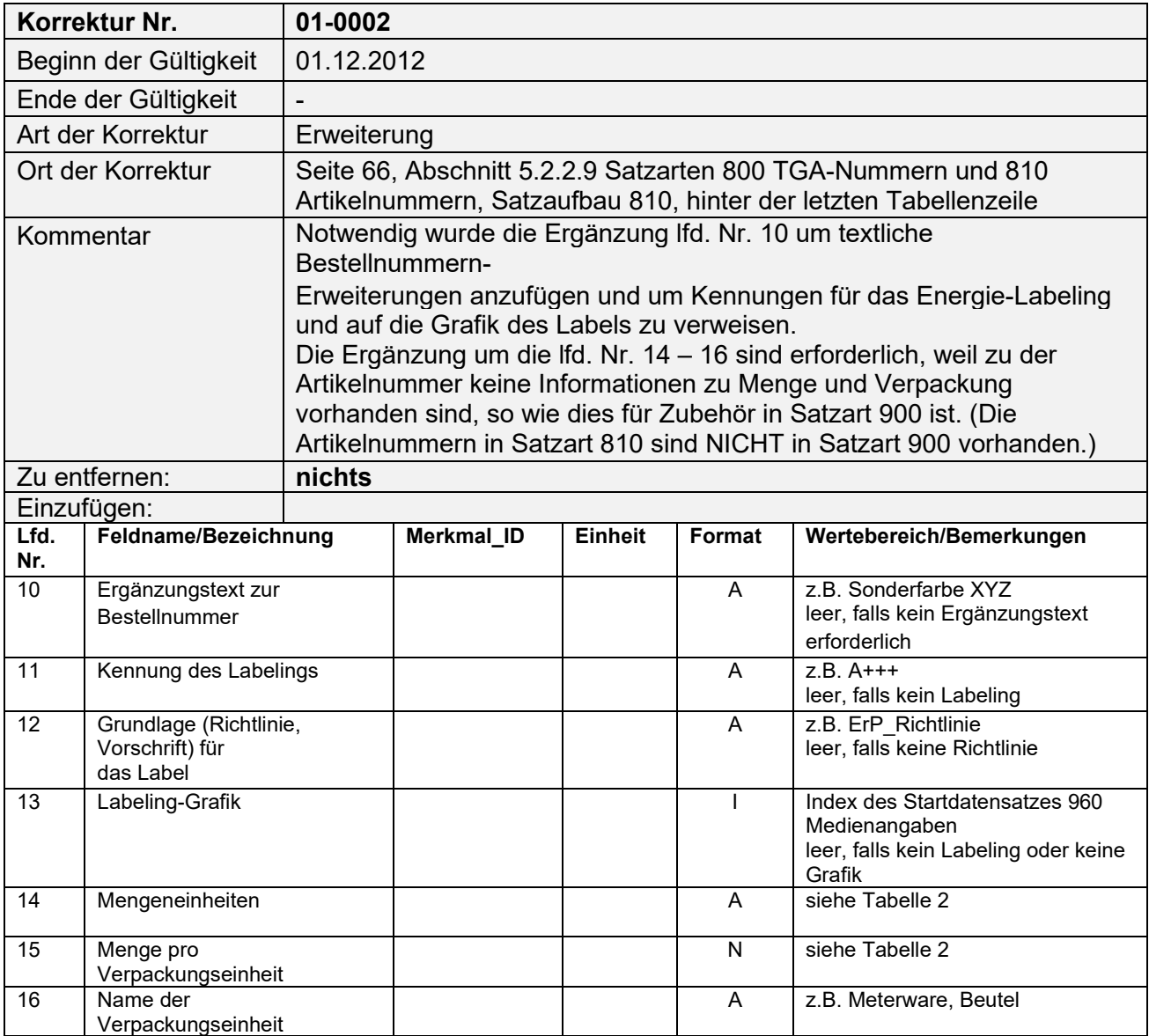

Tabelle 2. Siehe Seite 72, Abschnitt 5.2.2.12, Tabelle 2 Mengen- und Verpackungseinheiten

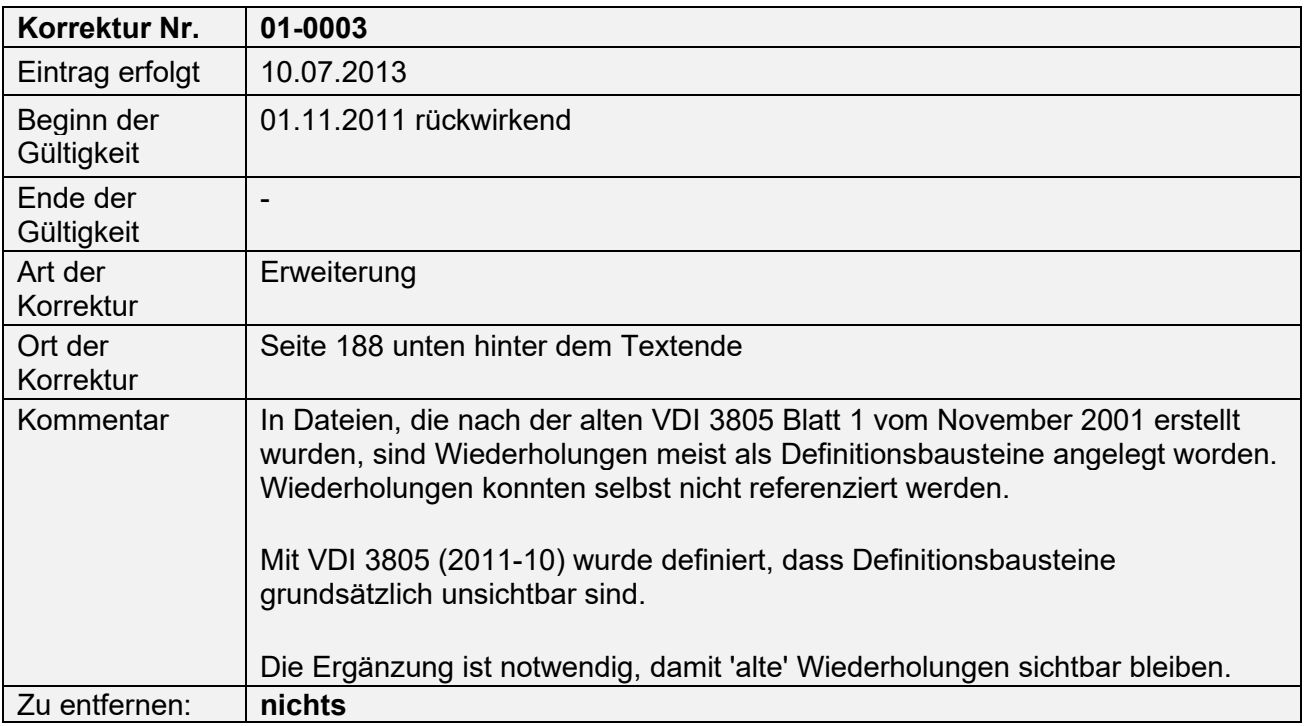

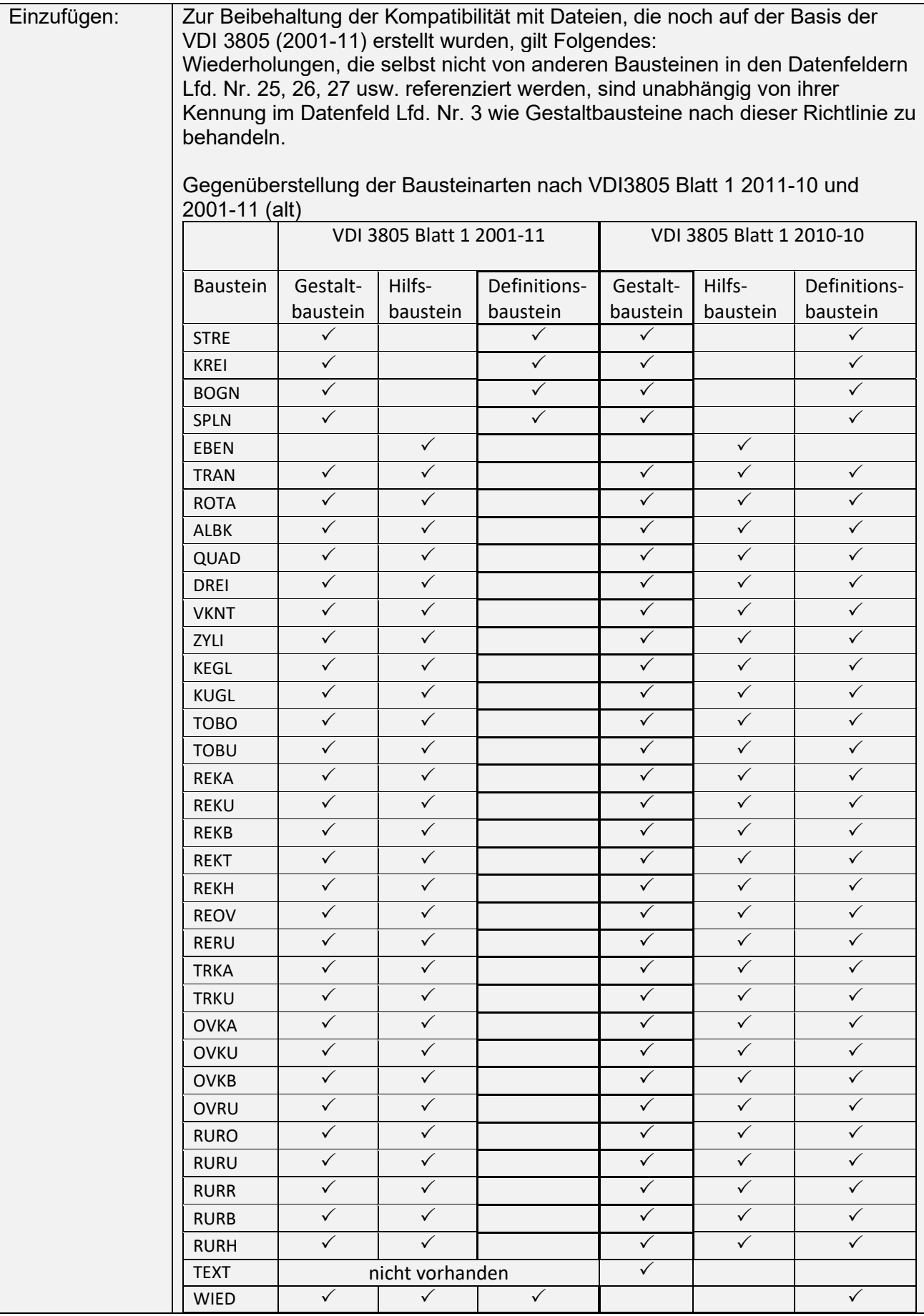

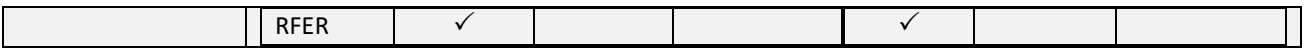

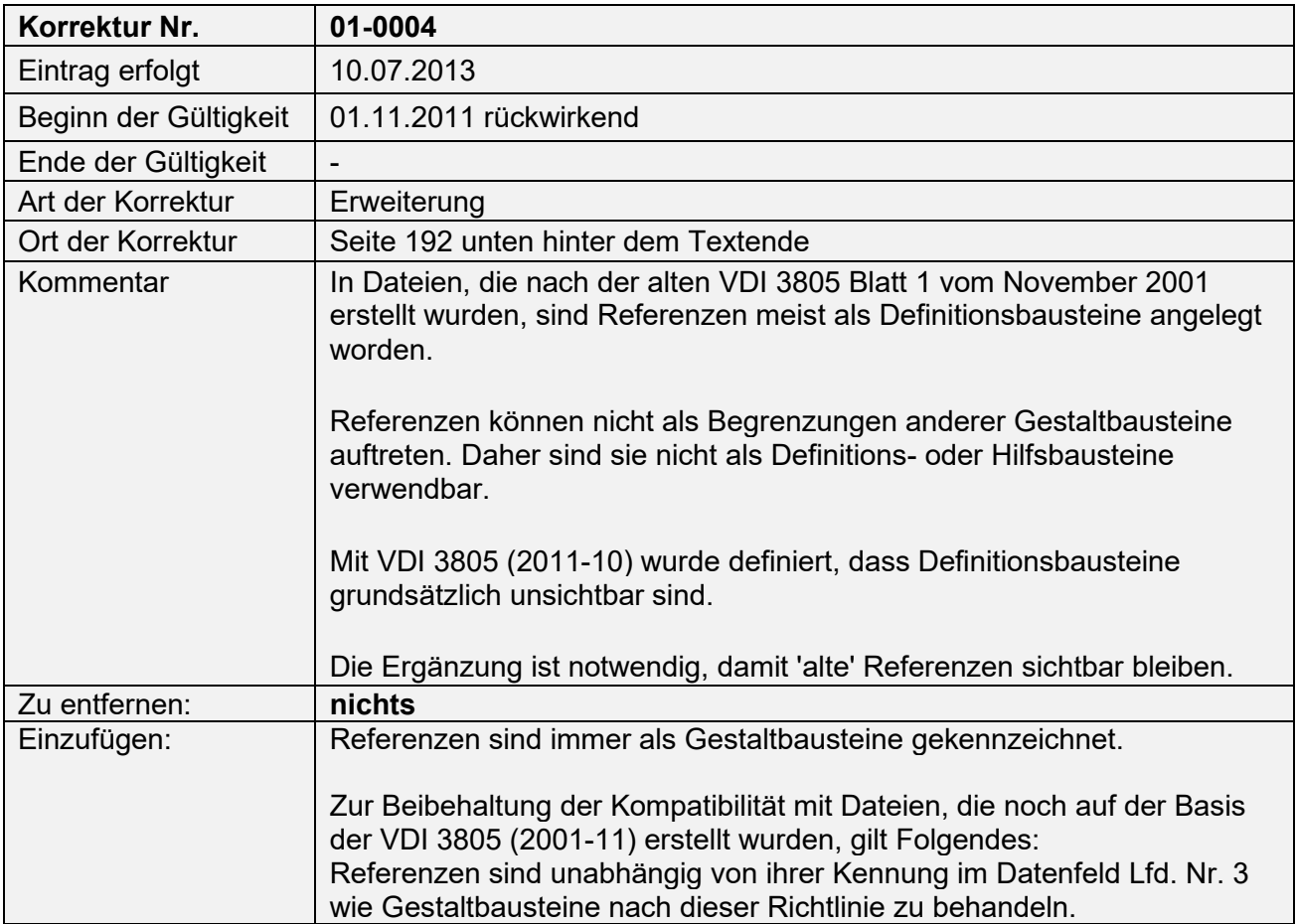

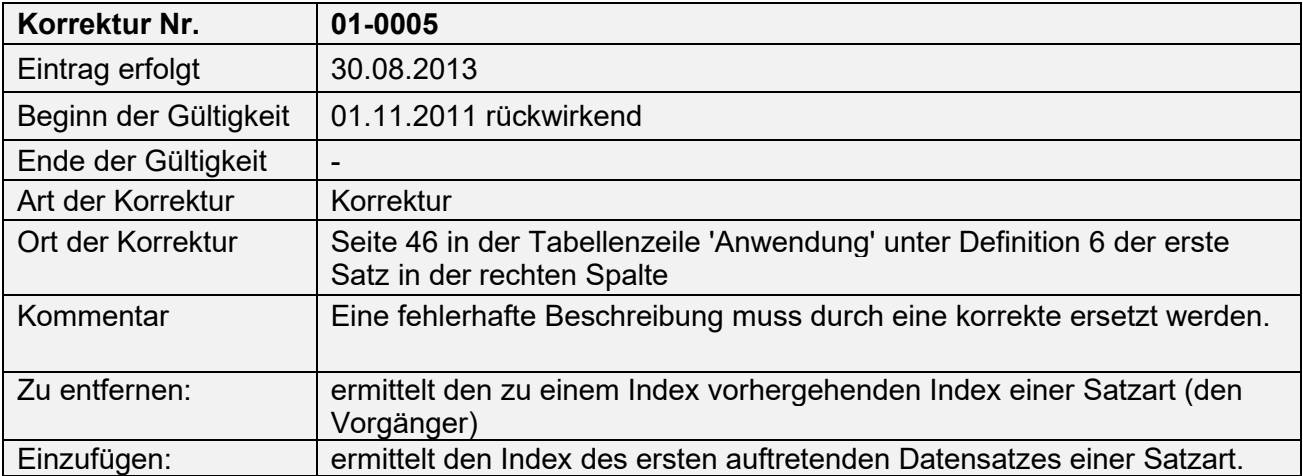

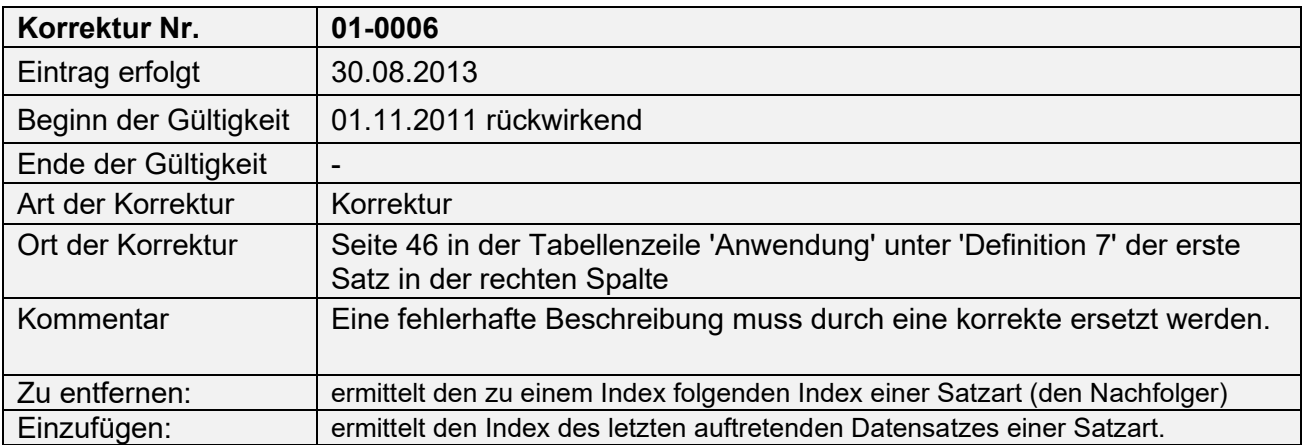

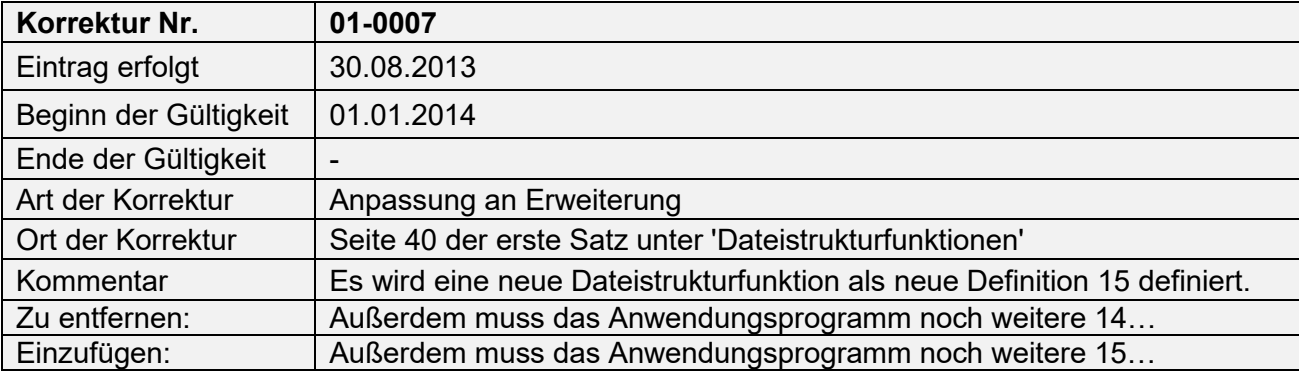

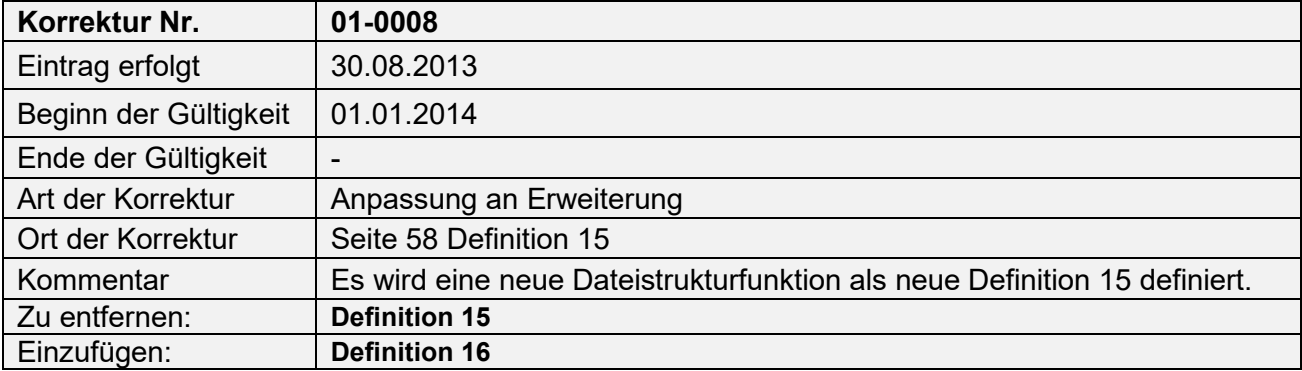

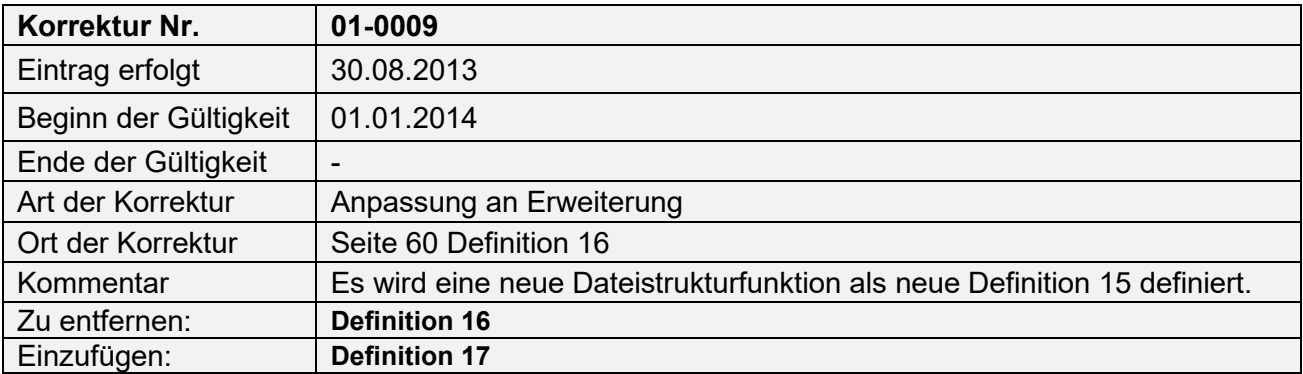

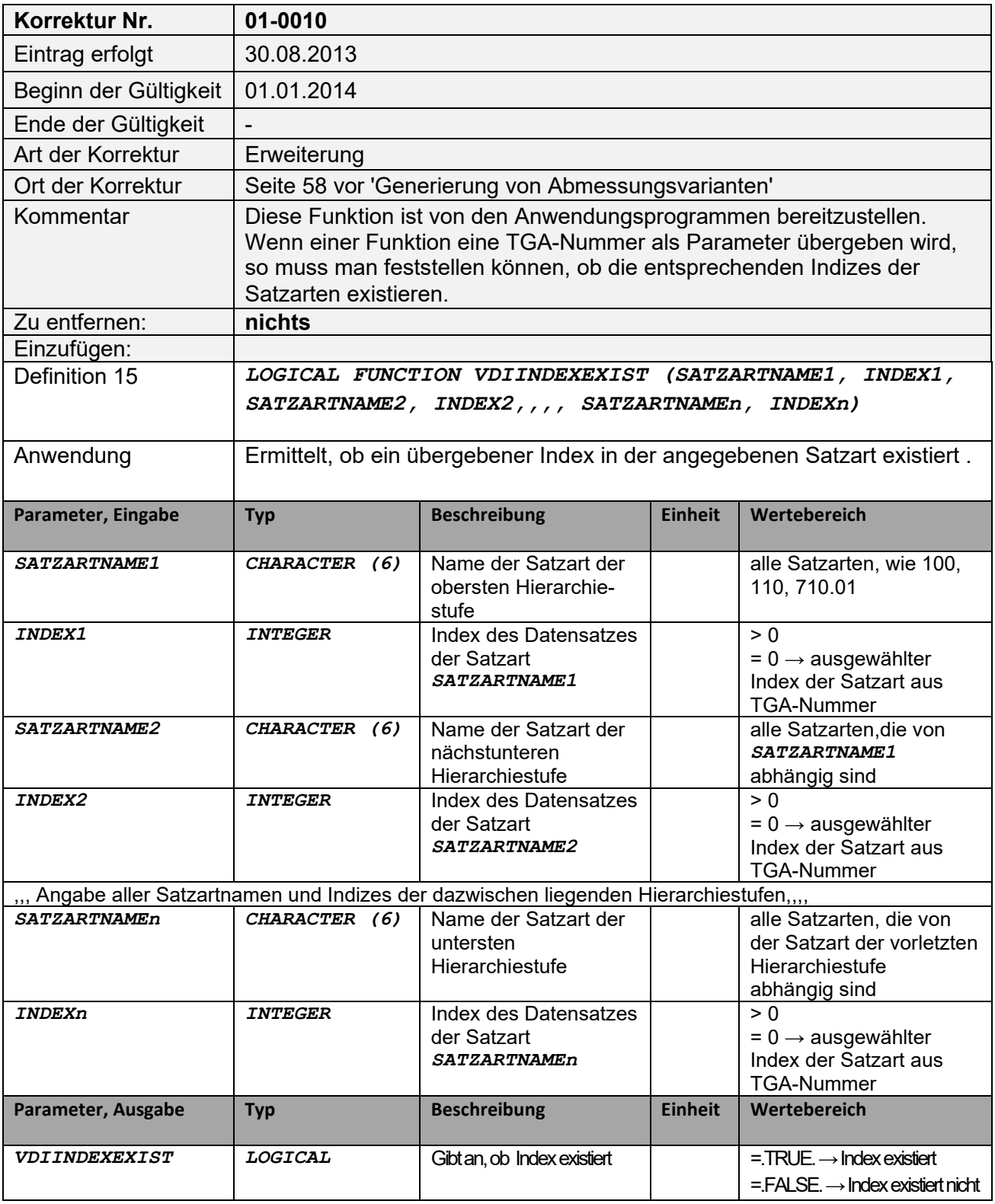

Beispiel: 9

Prüft, ob der Index 5 in Satzart 450 unter dem Satz der Satzart 400, Index 2 vorhanden ist. *LO450=VDIINDEXEXIST('400',2,'450',5)*

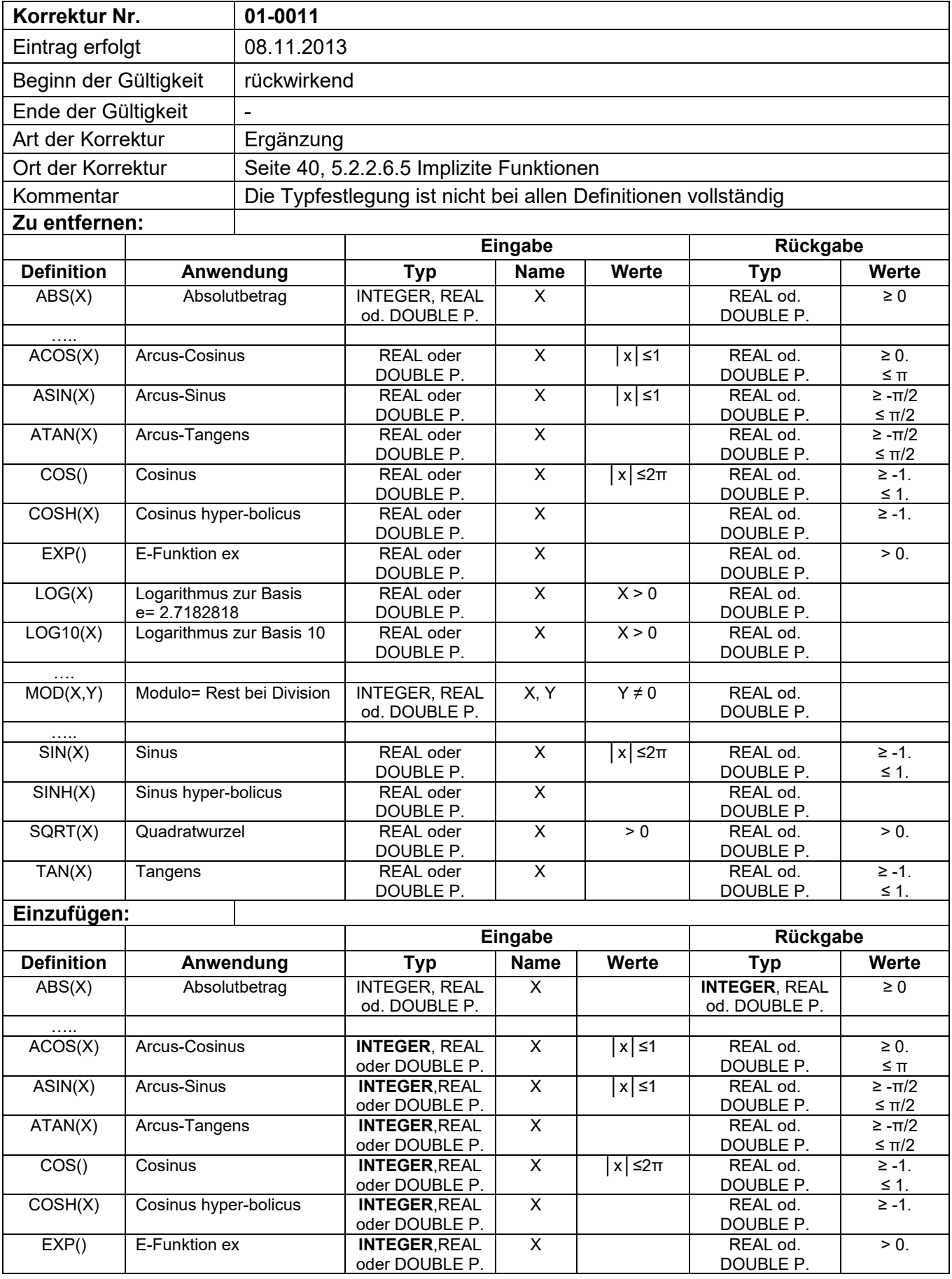

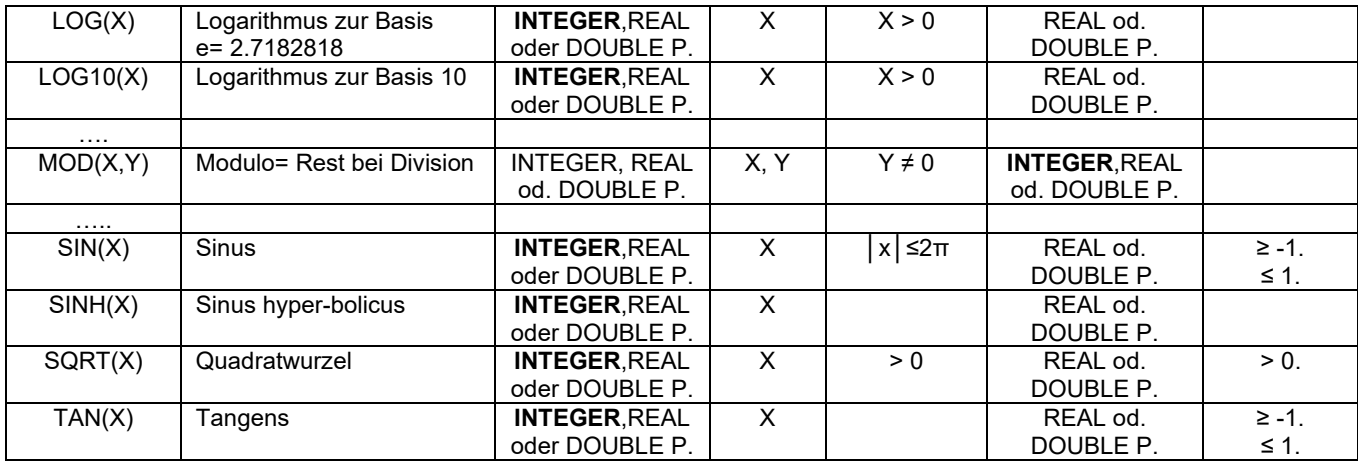

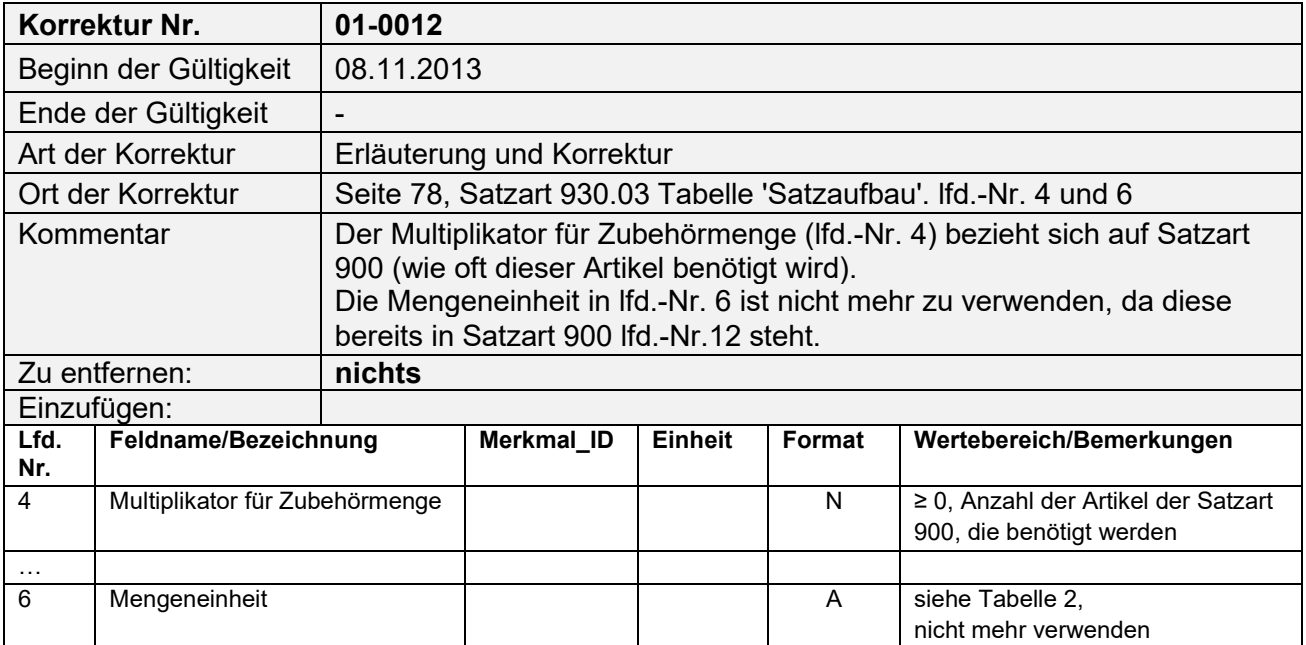

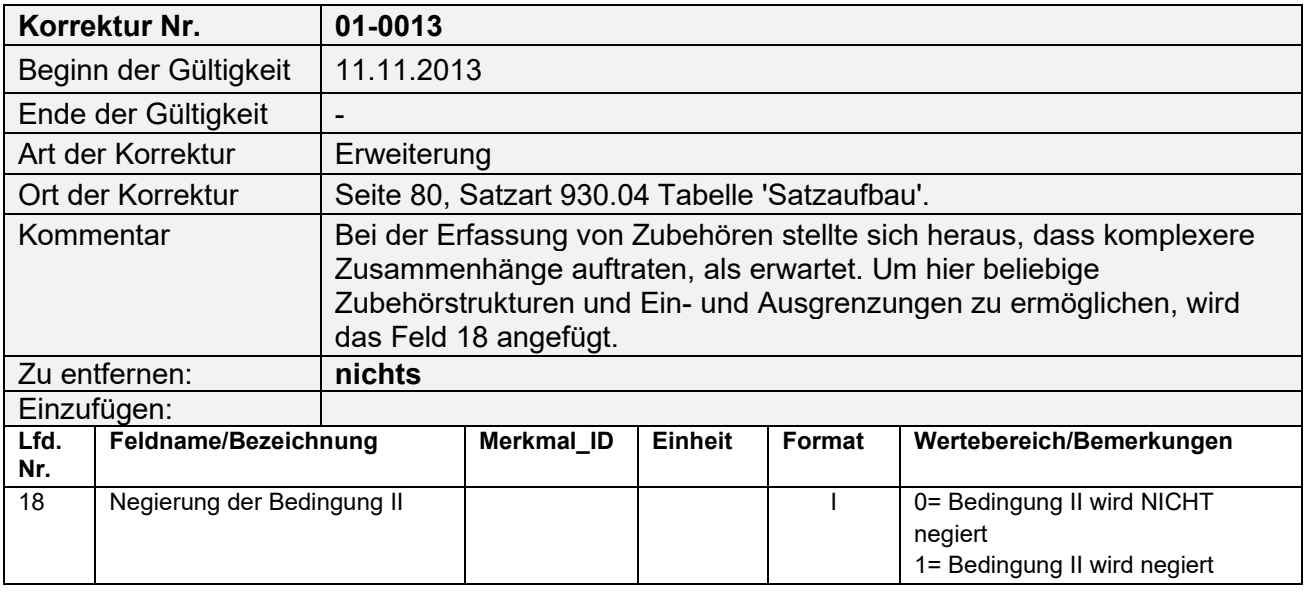

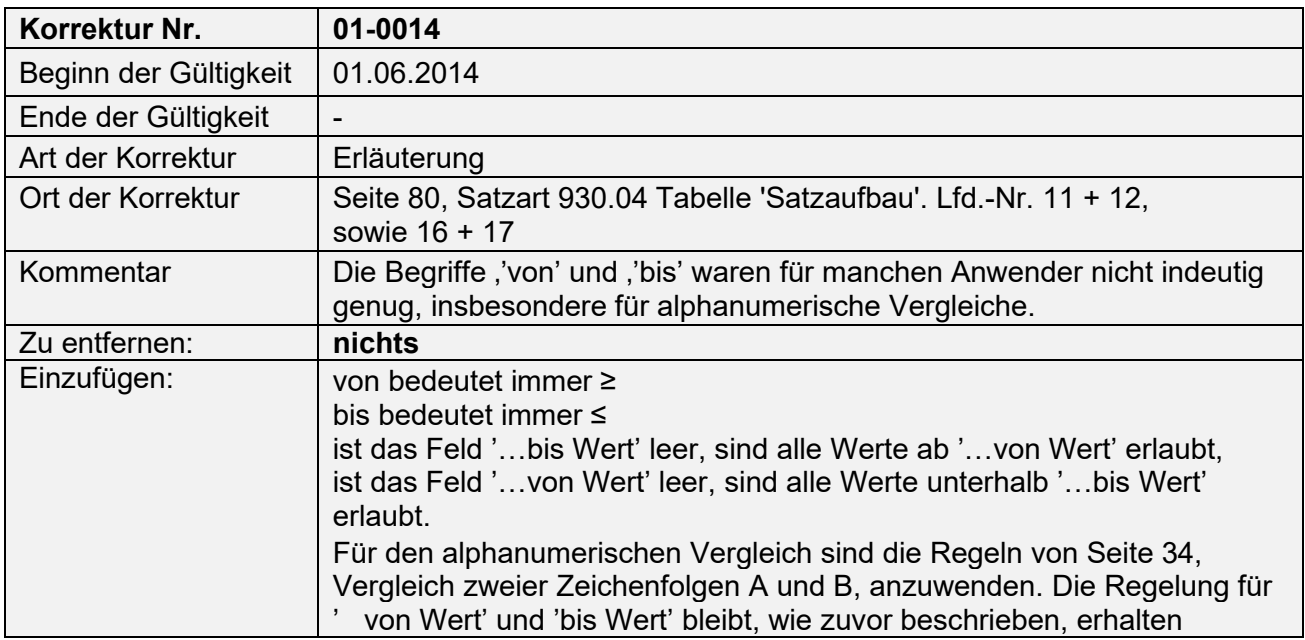

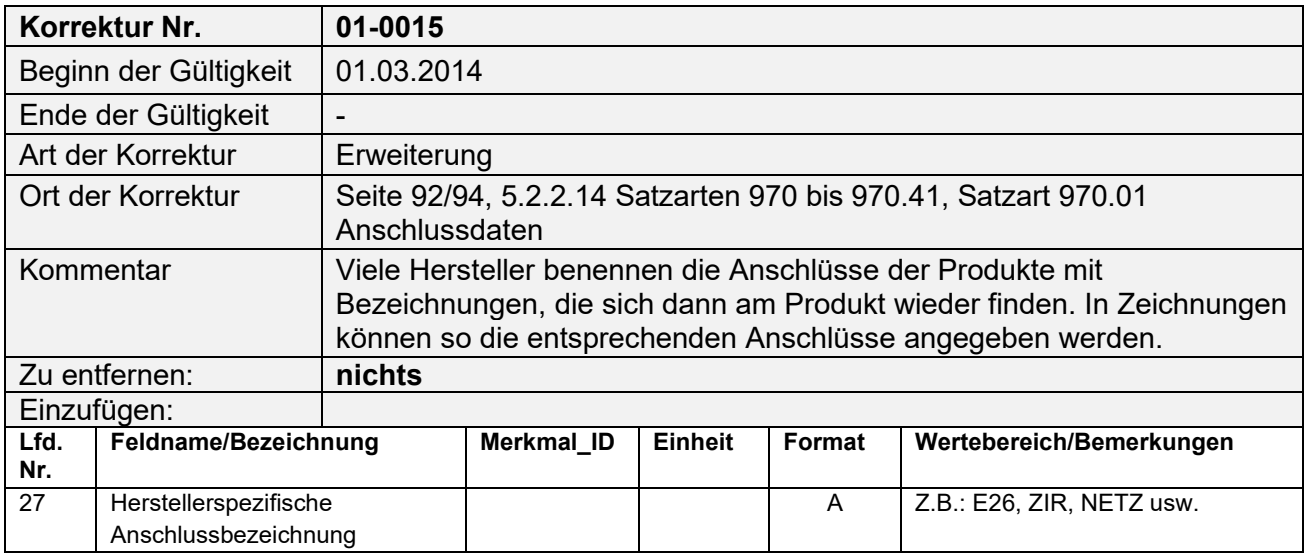

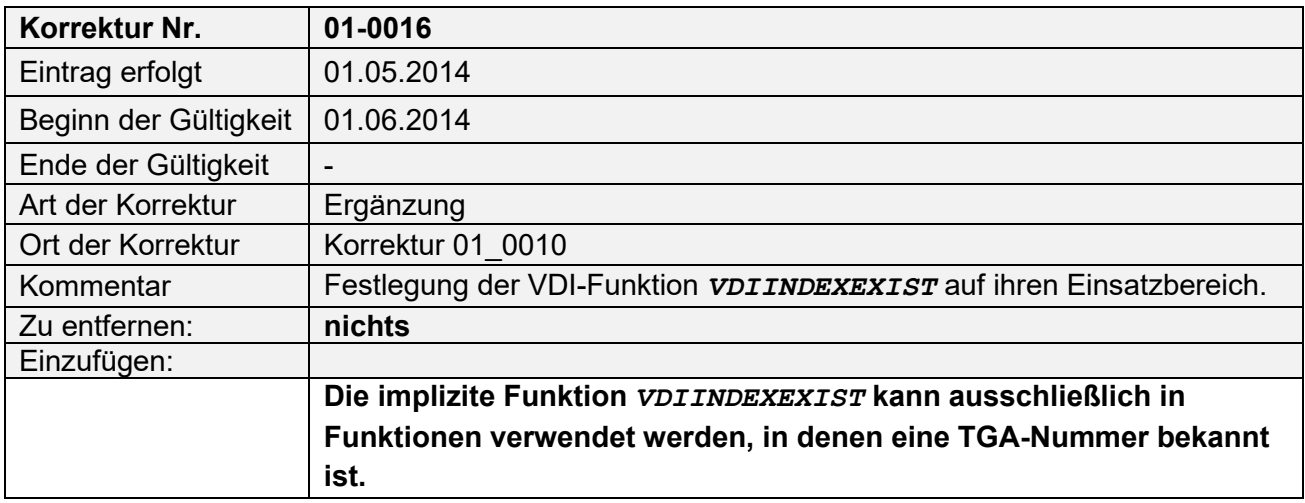

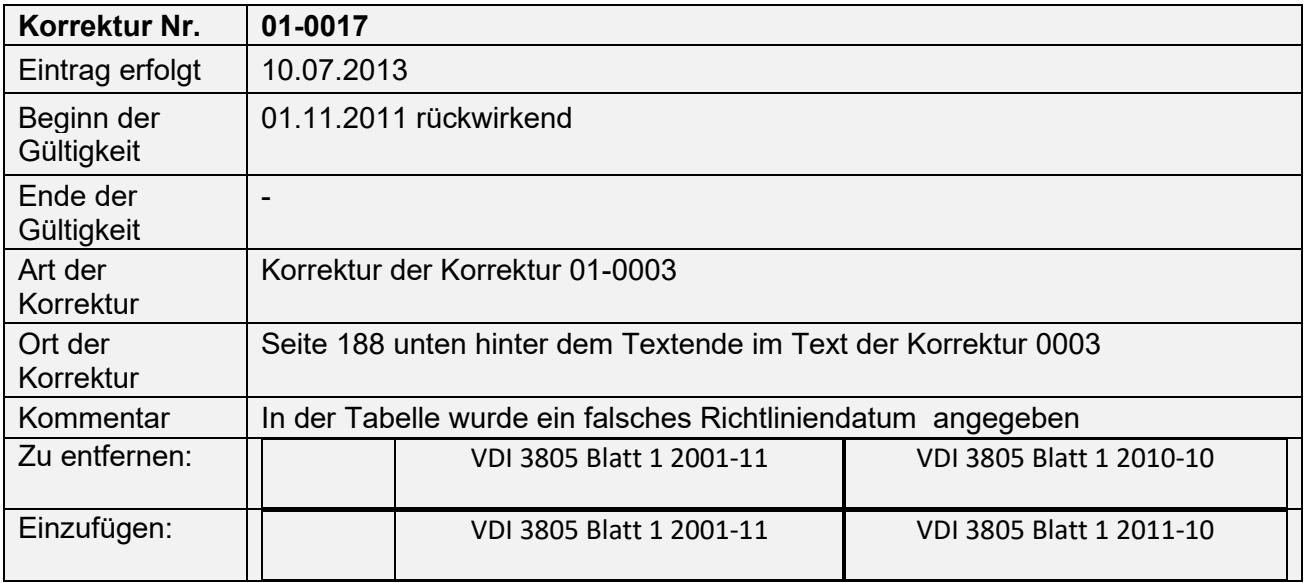

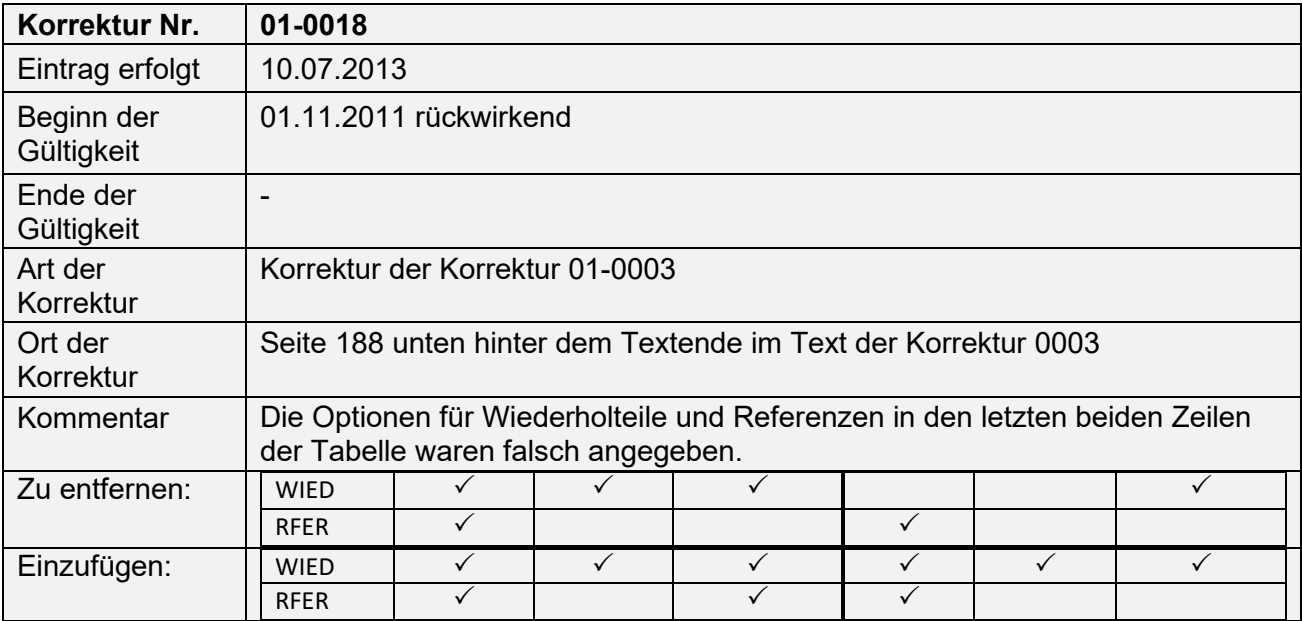

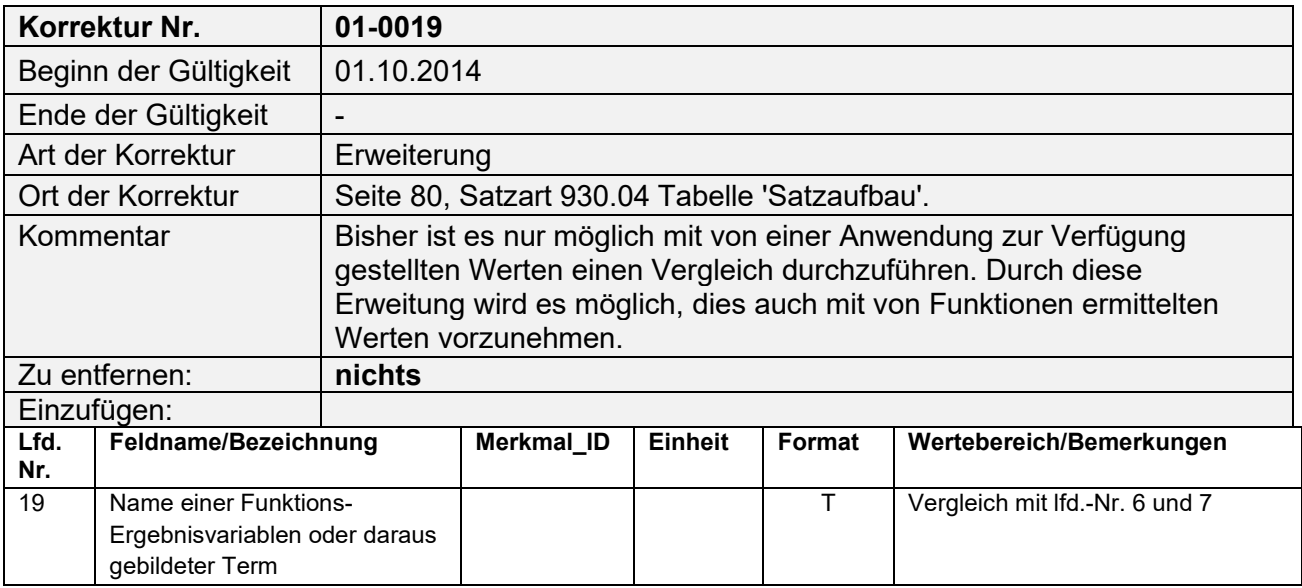

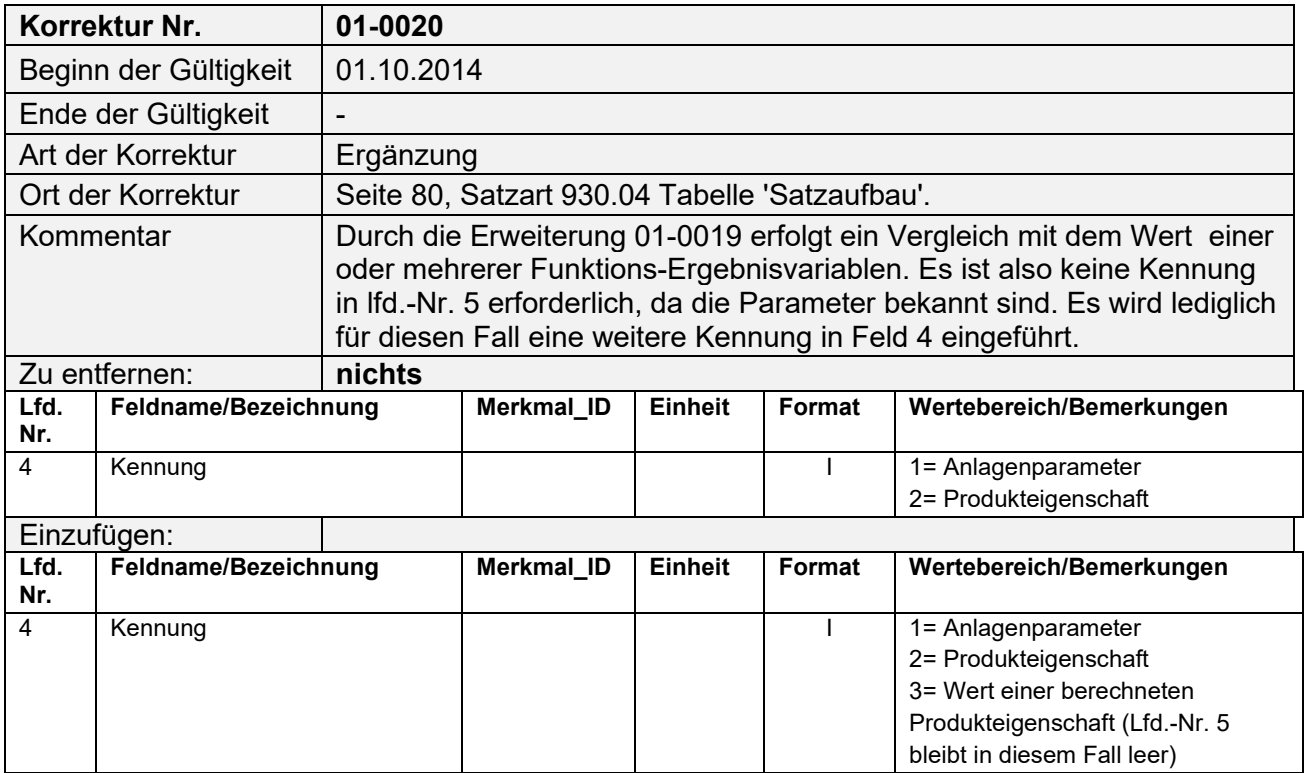

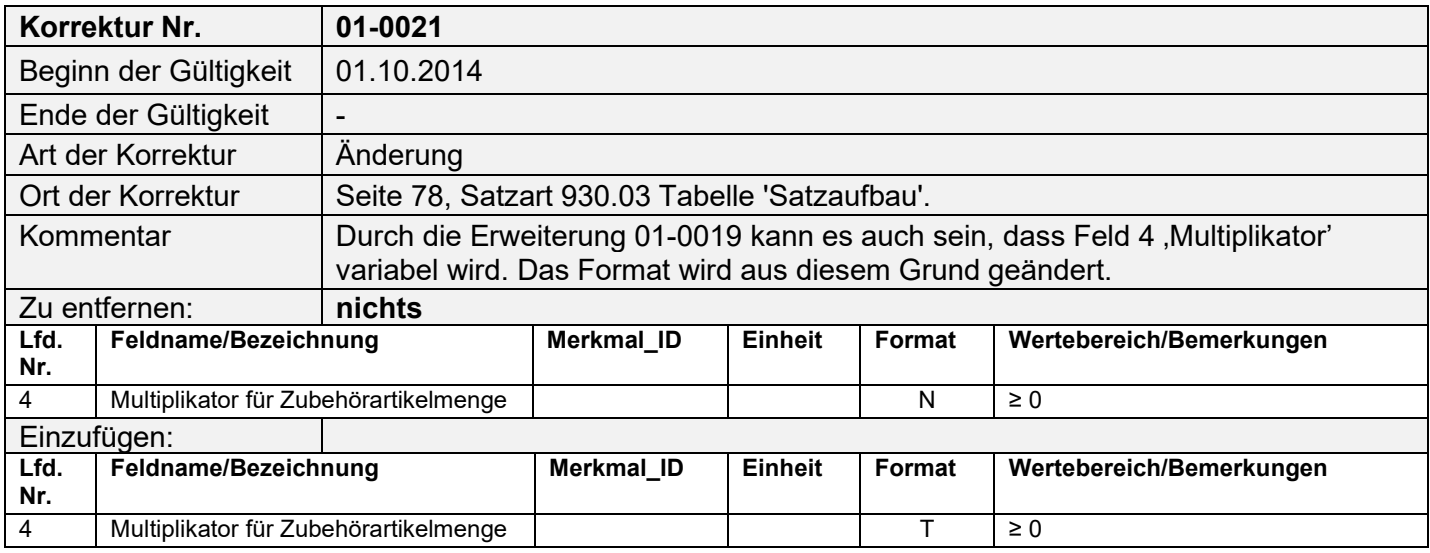

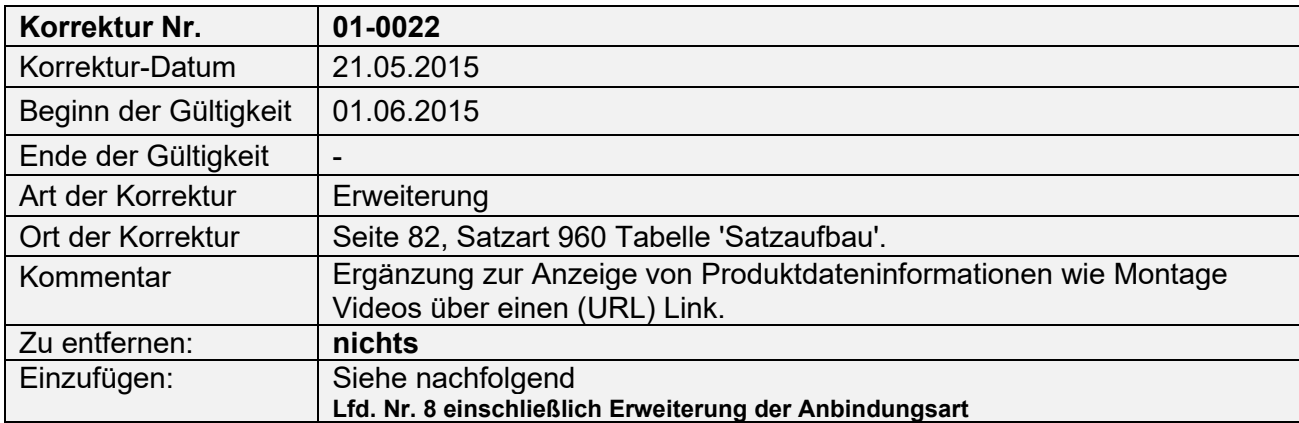

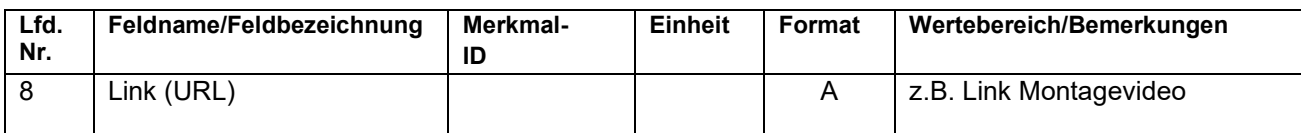

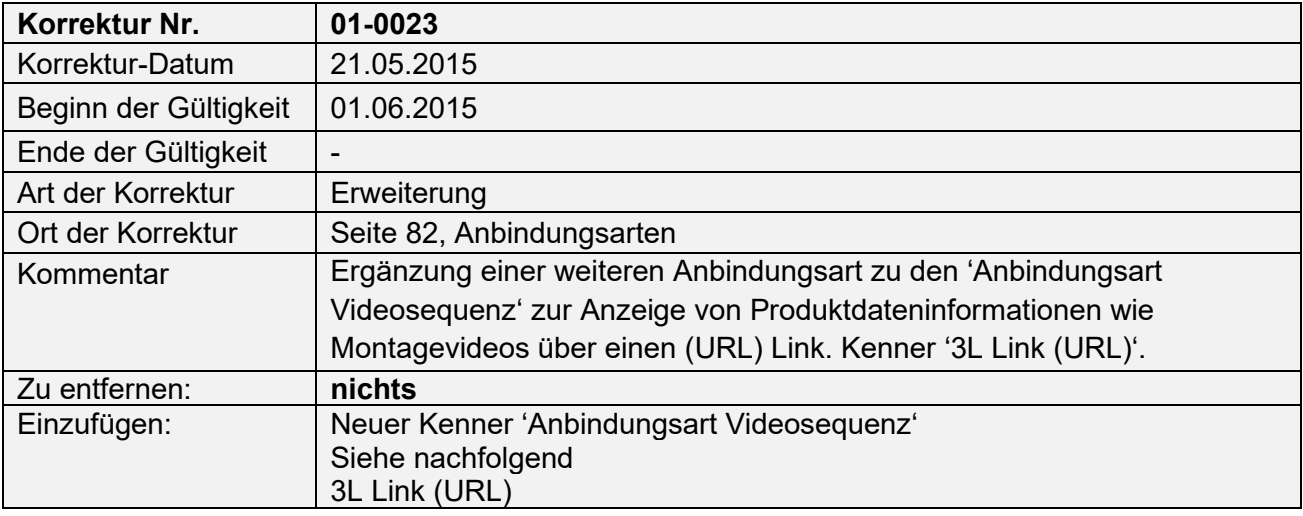

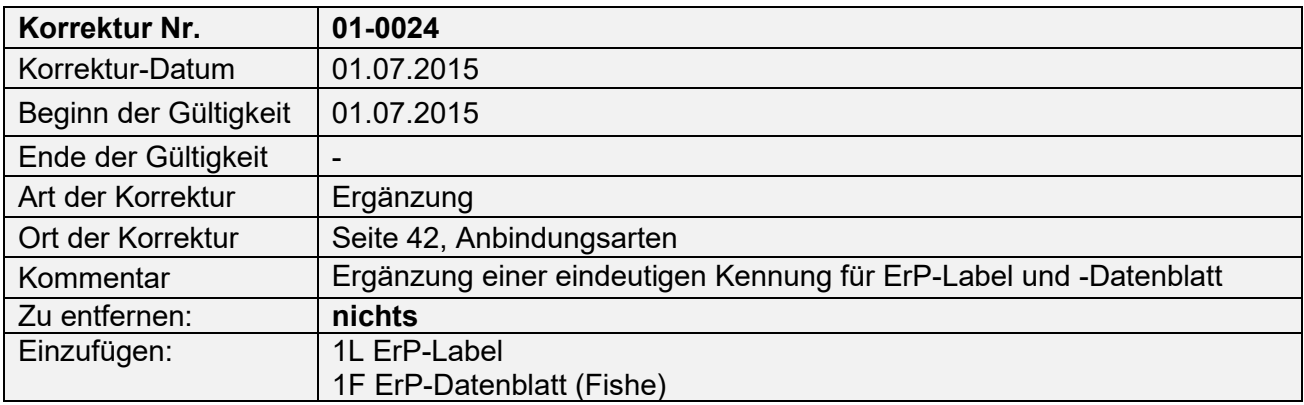

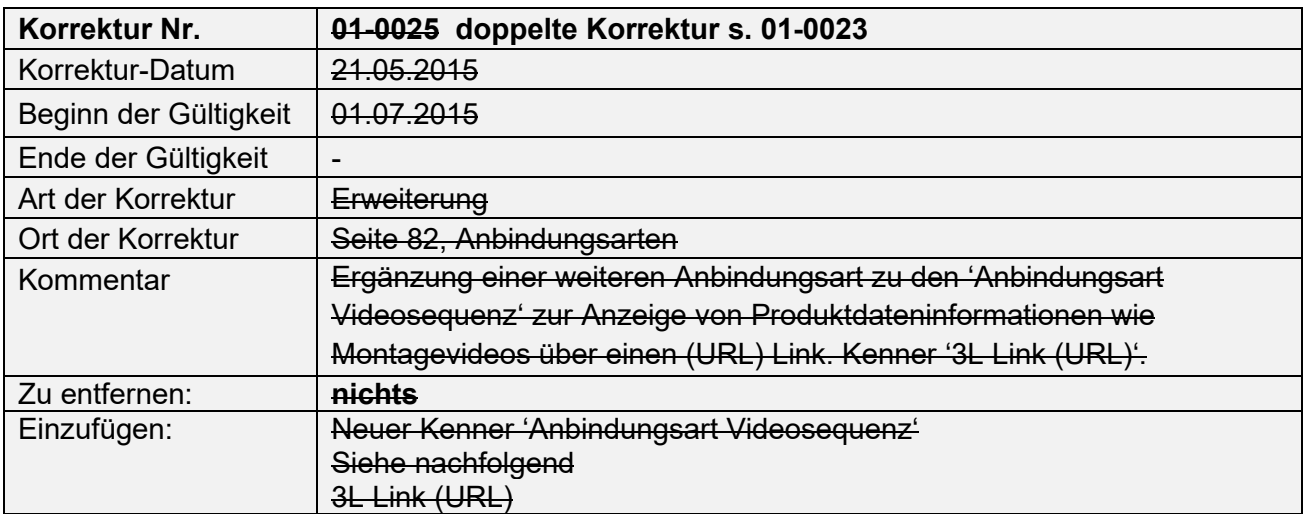

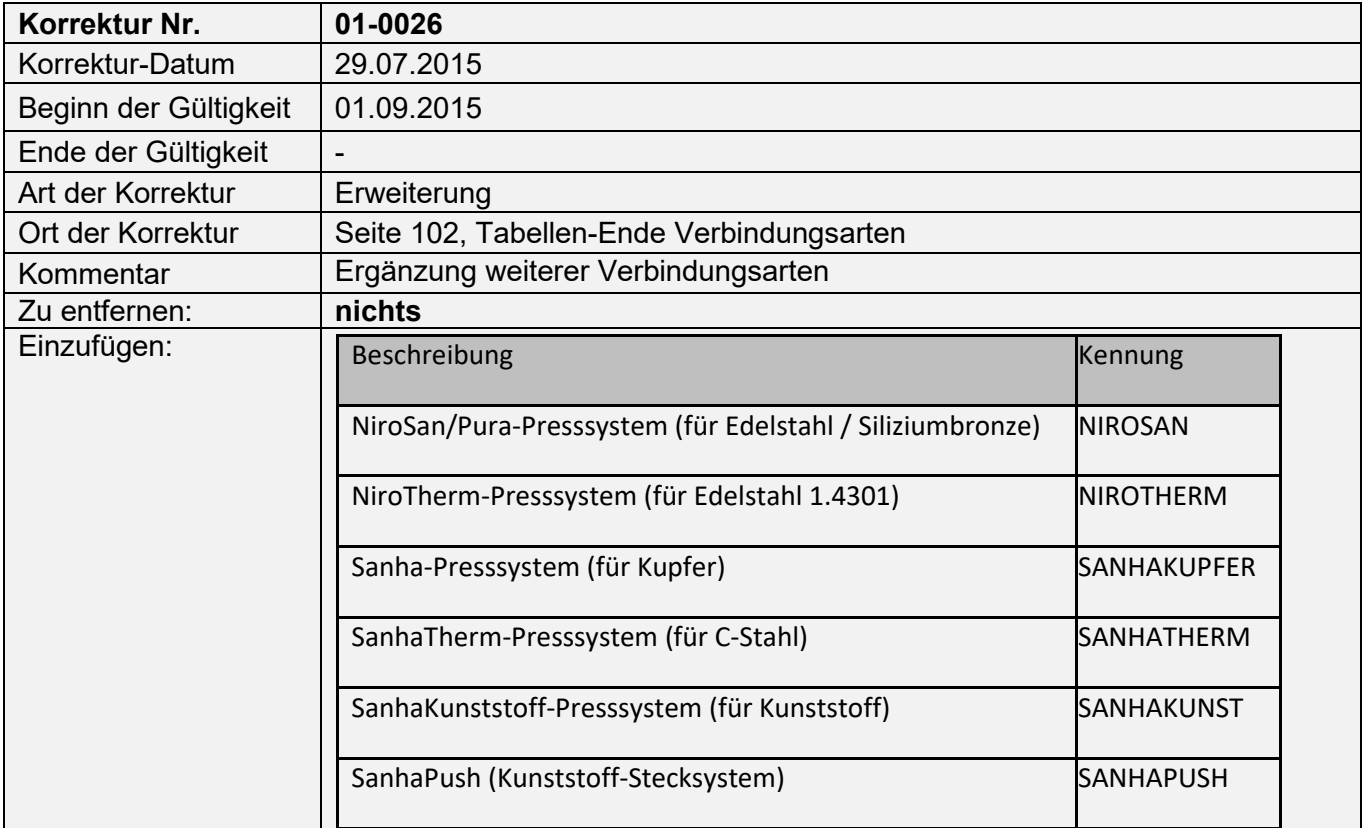

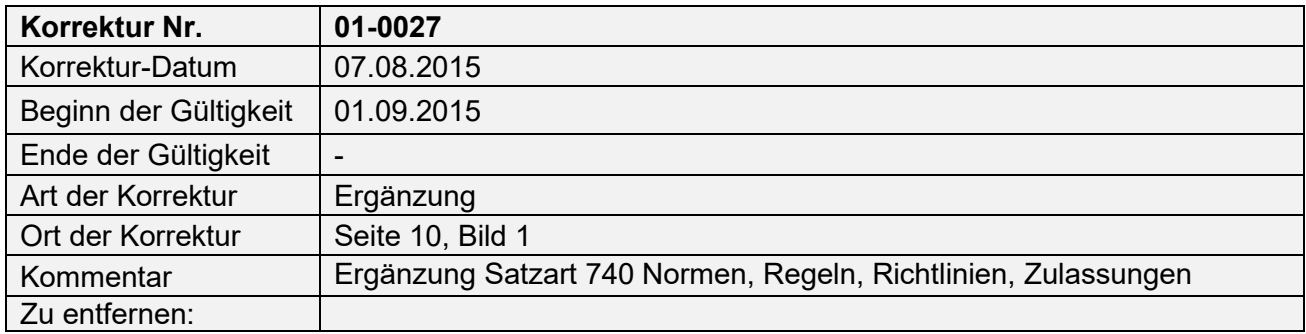

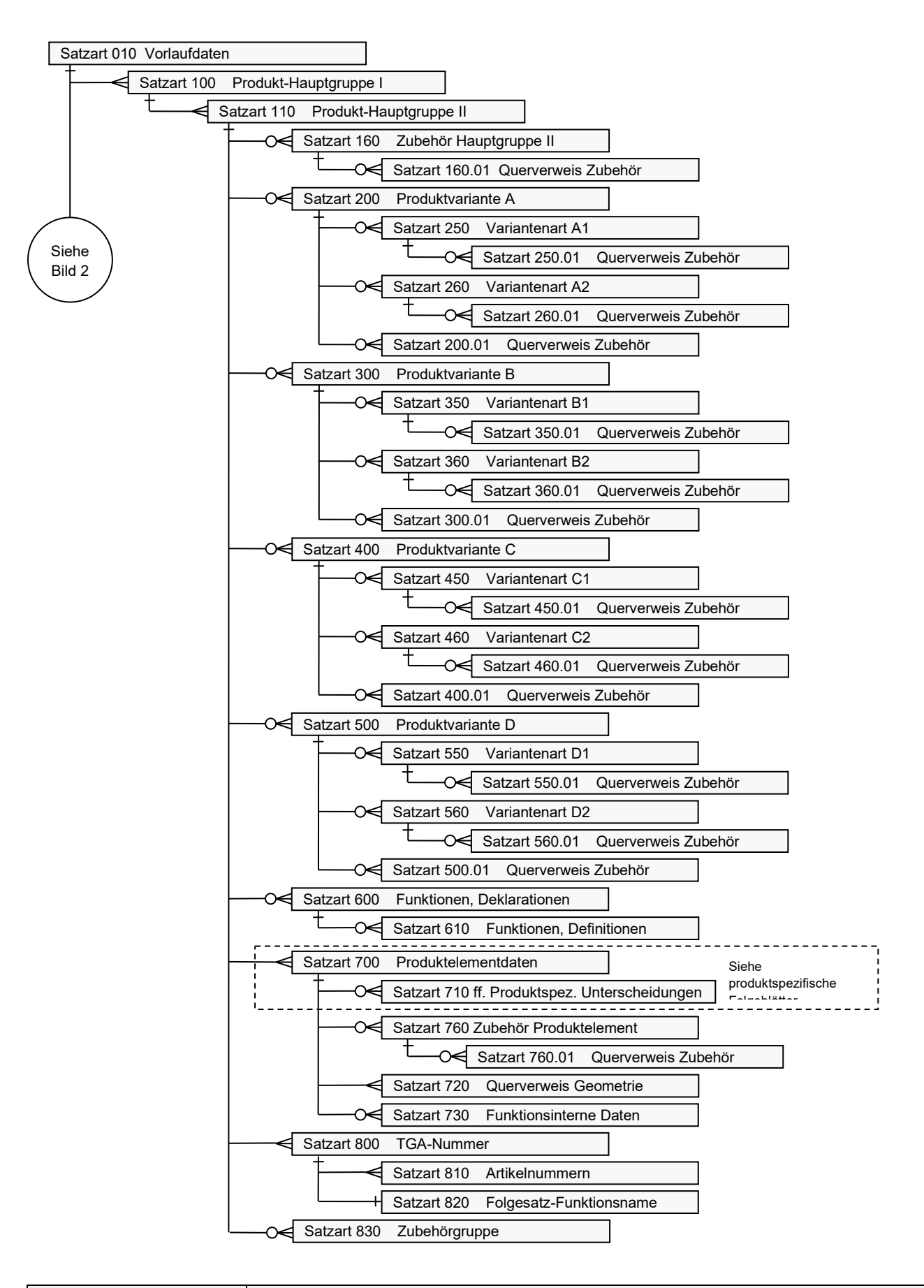

Einzufügen:

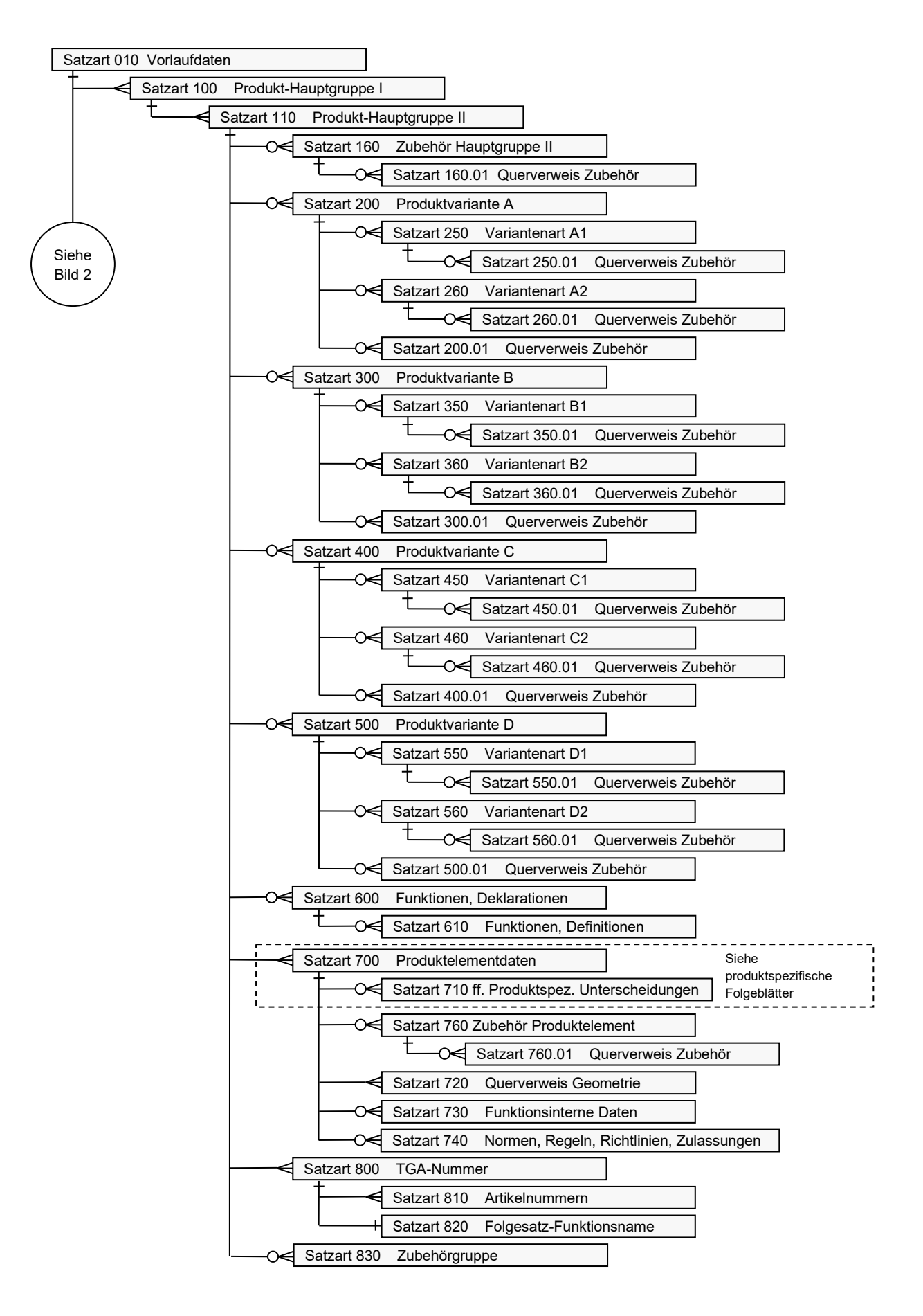

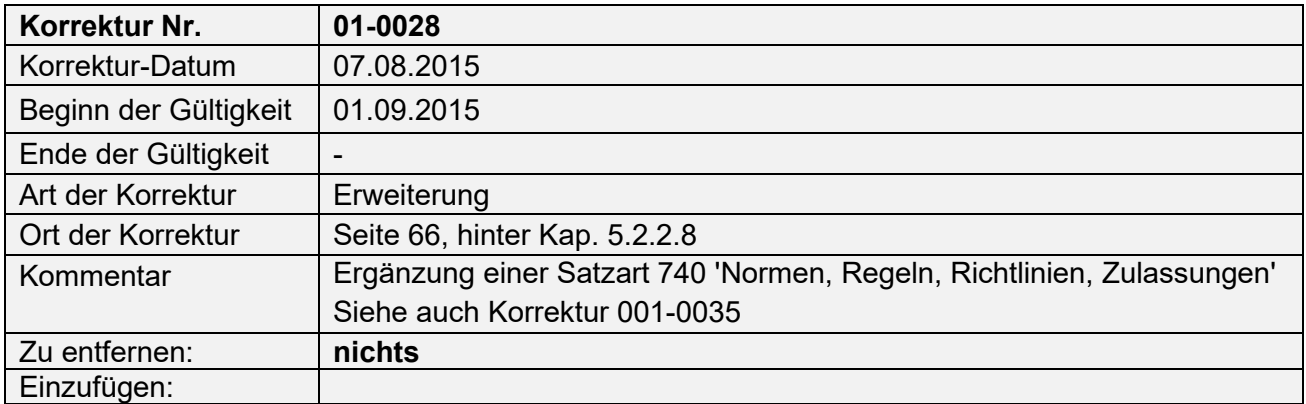

## **5.2.2.8.1 Satzart 740 Normen/Regeln/Richtlinien/Zulassungen**

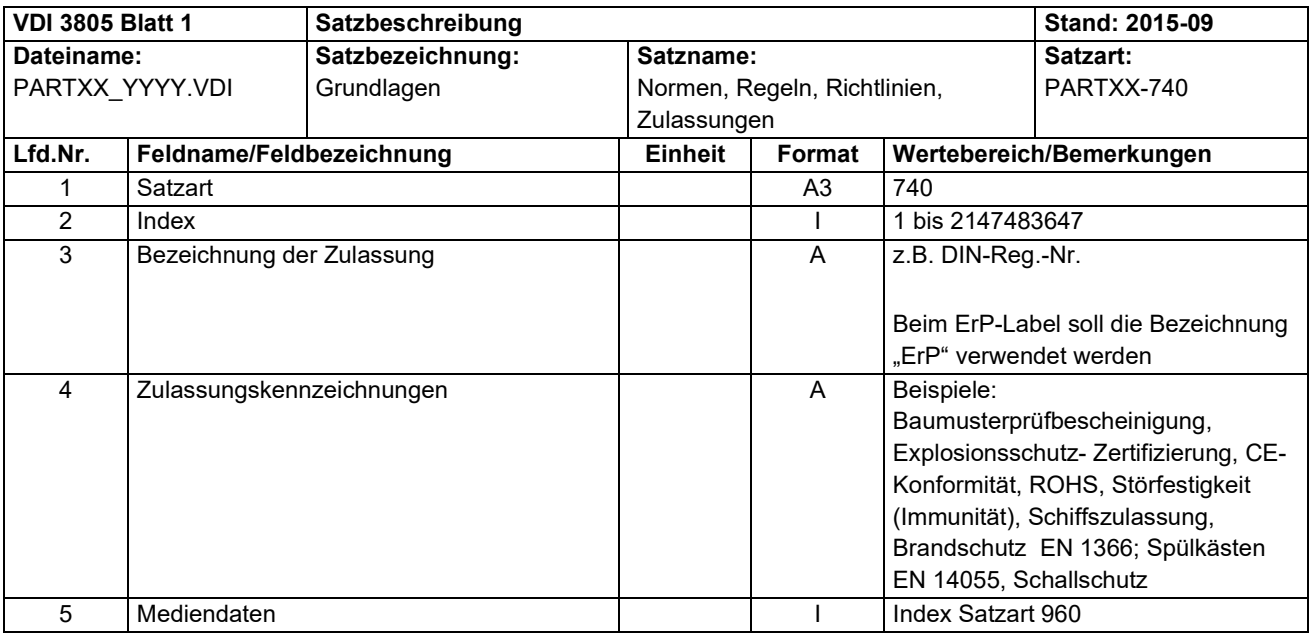

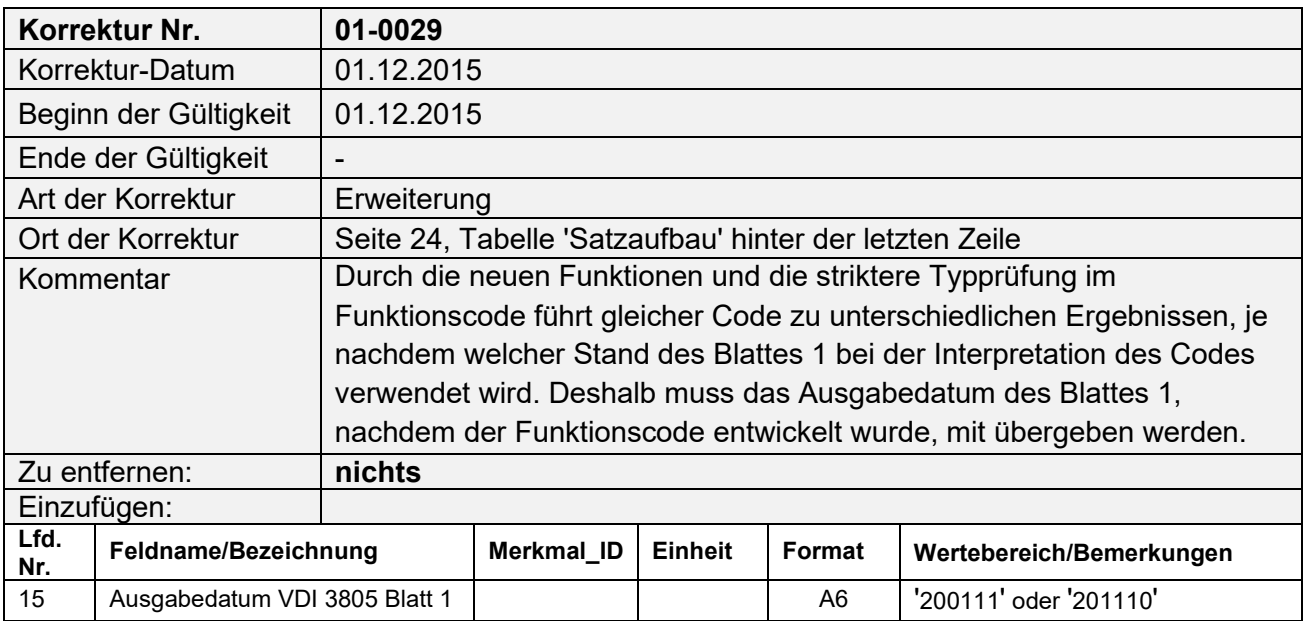

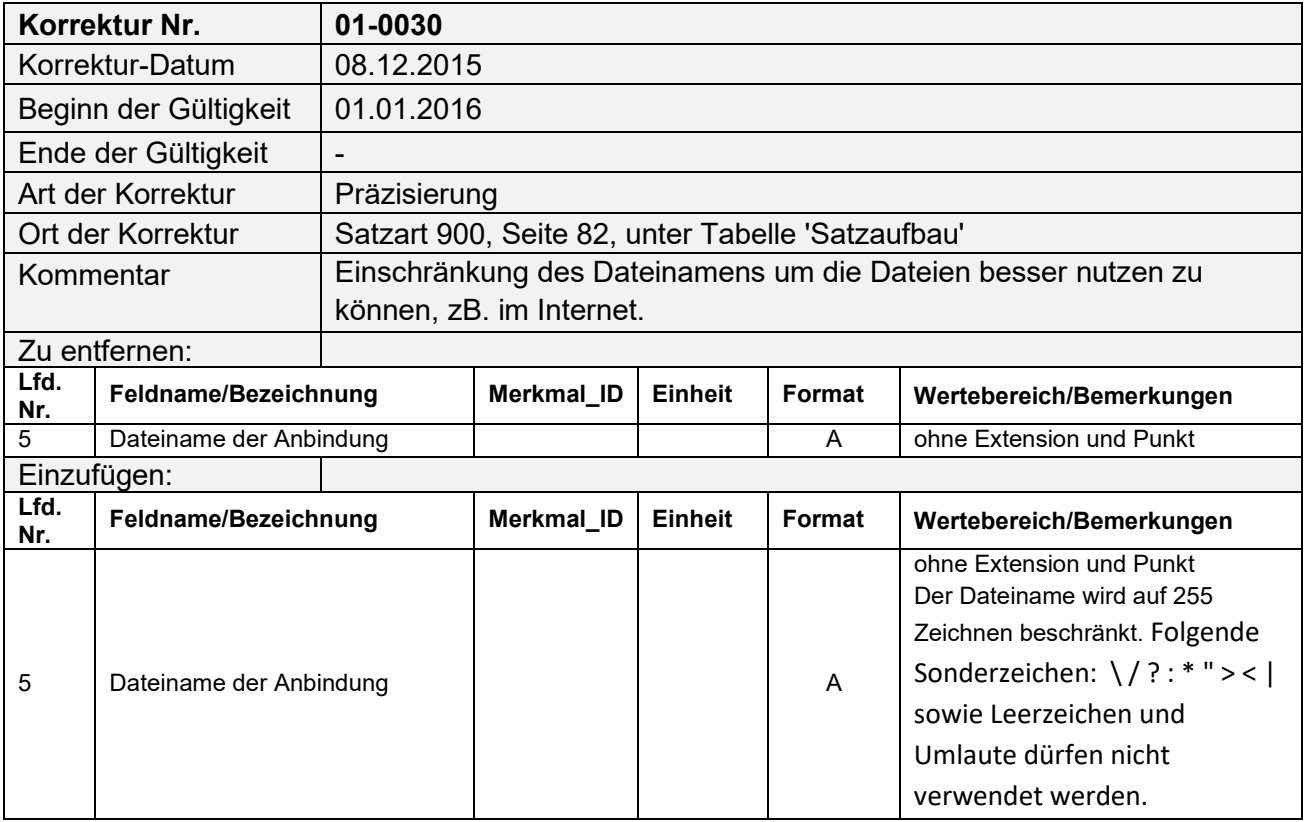

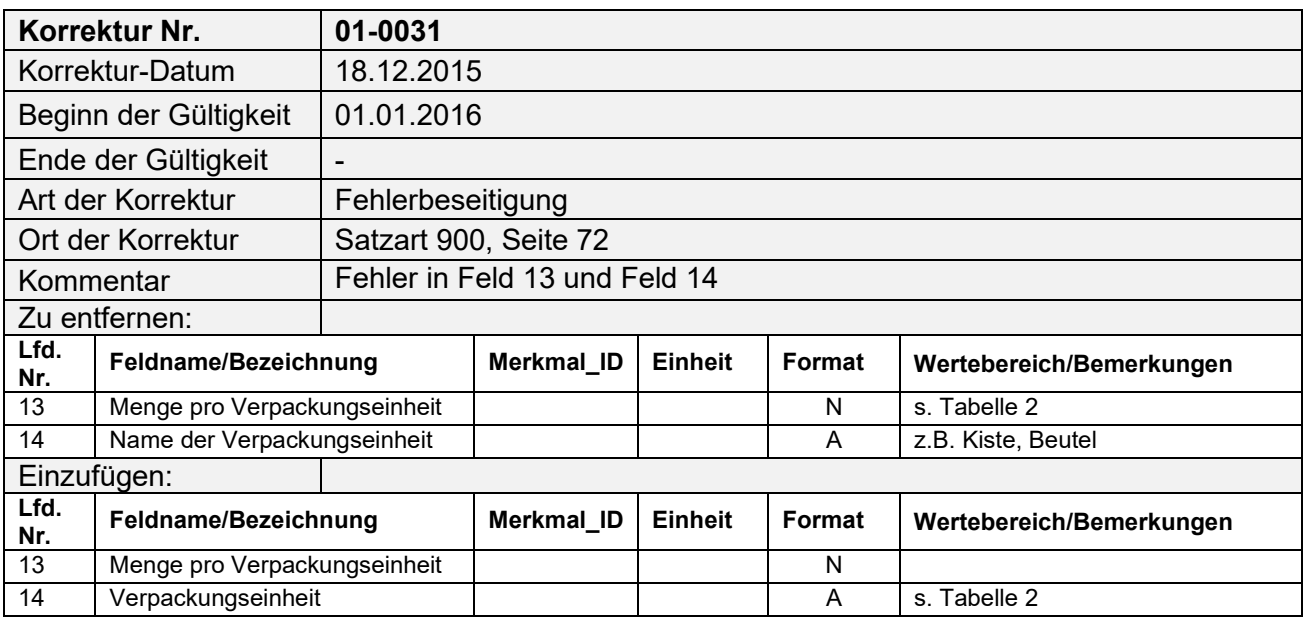

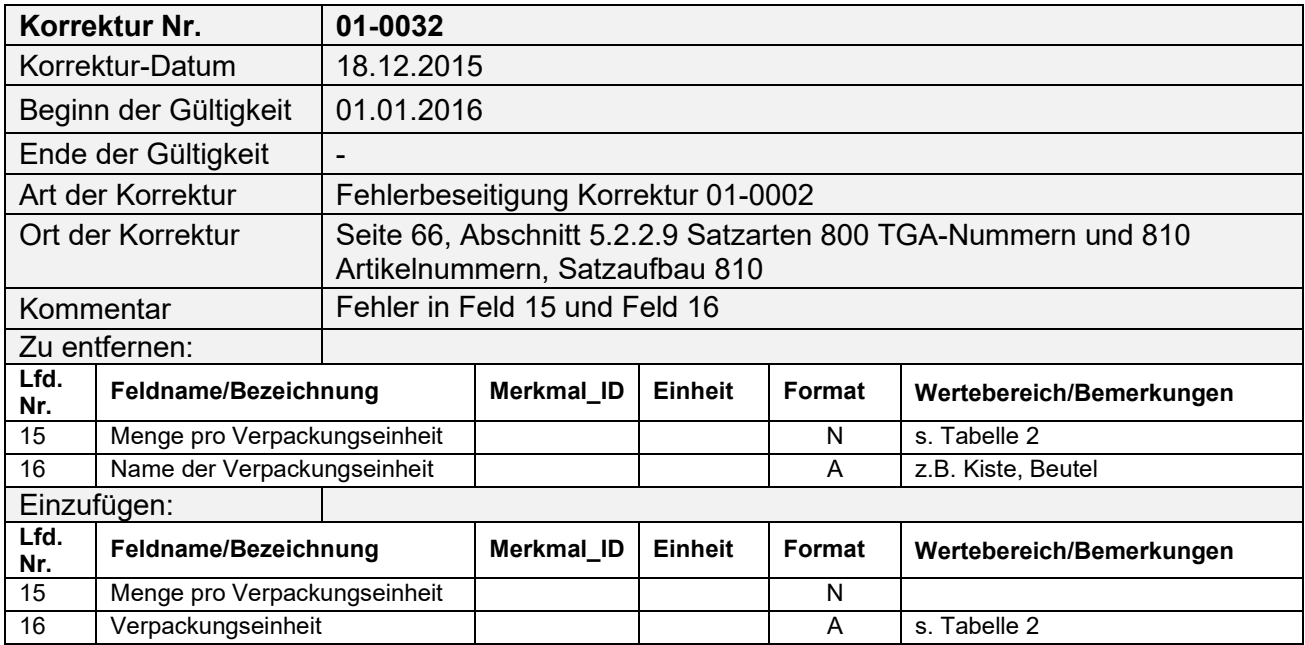

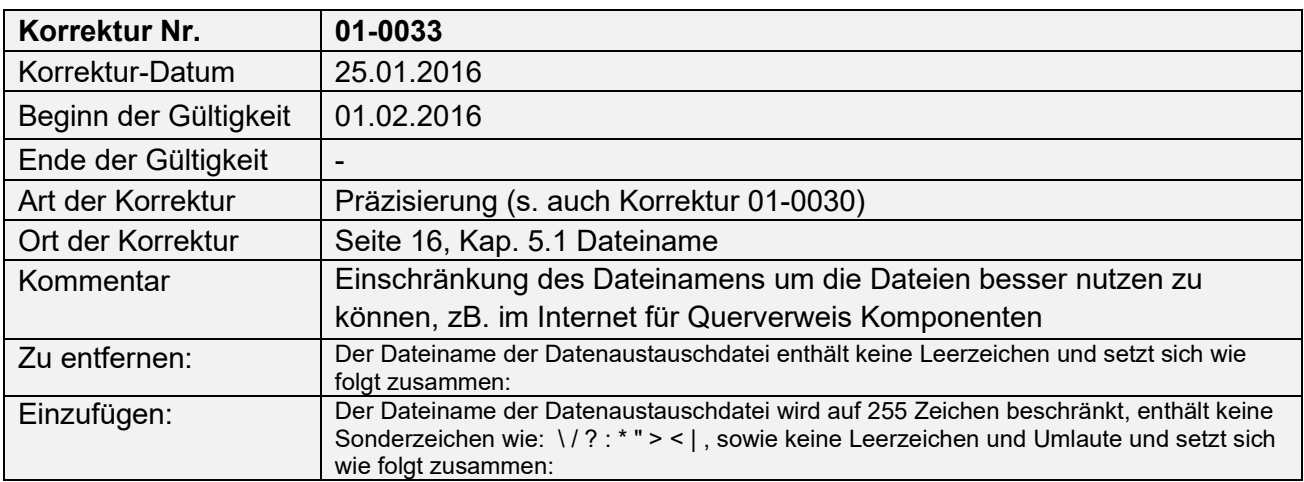

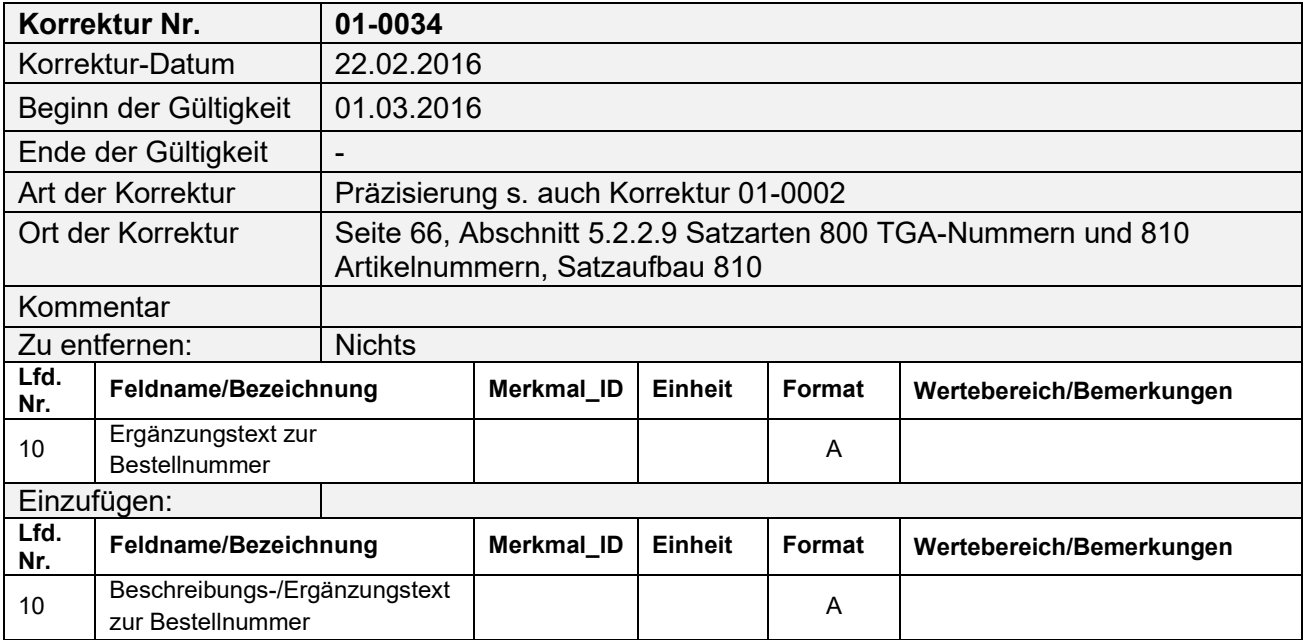

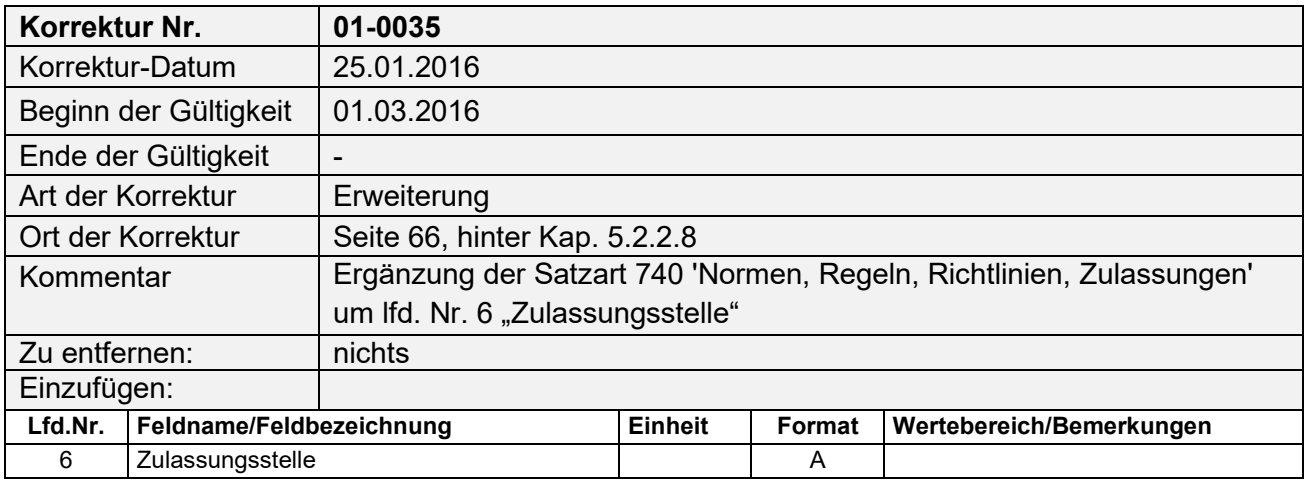

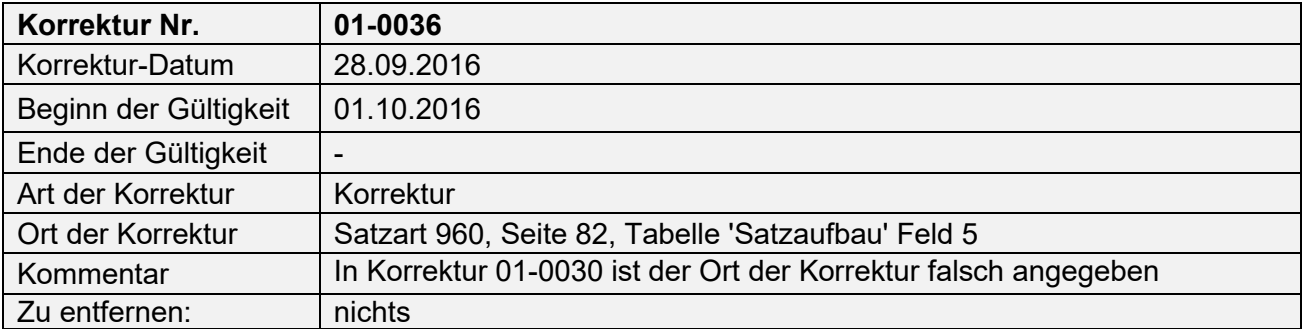

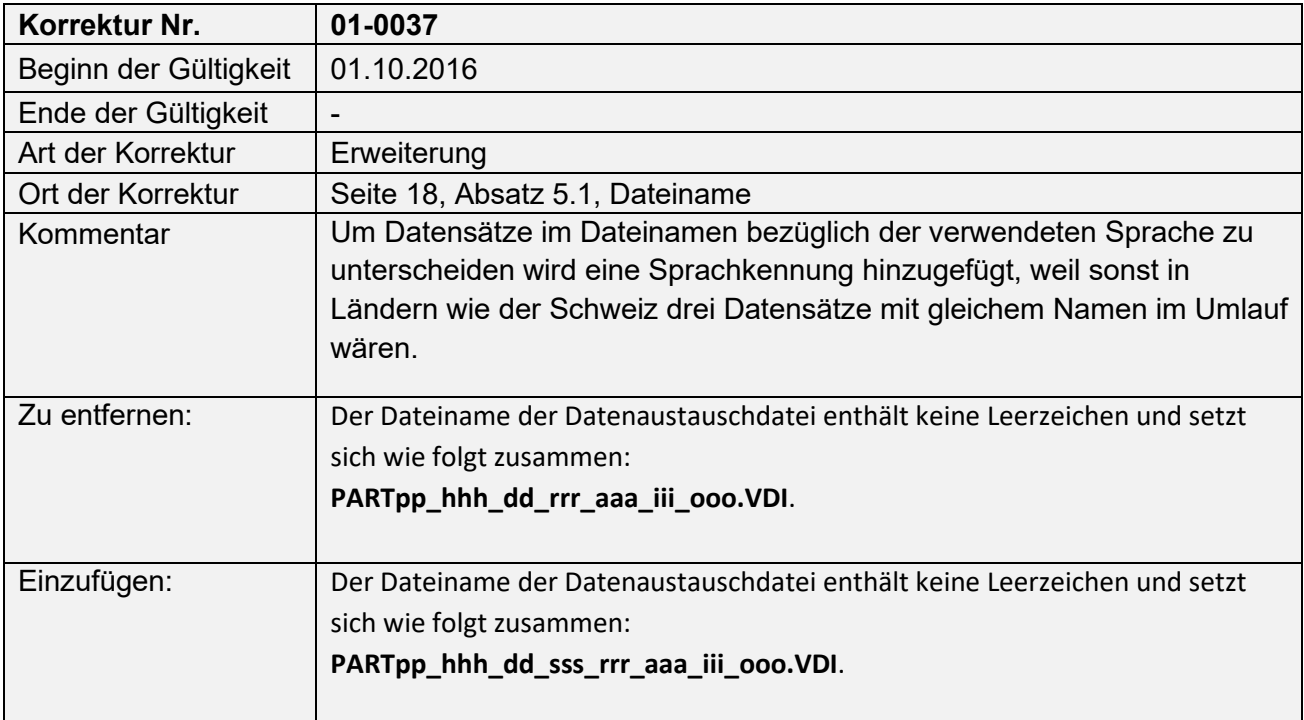

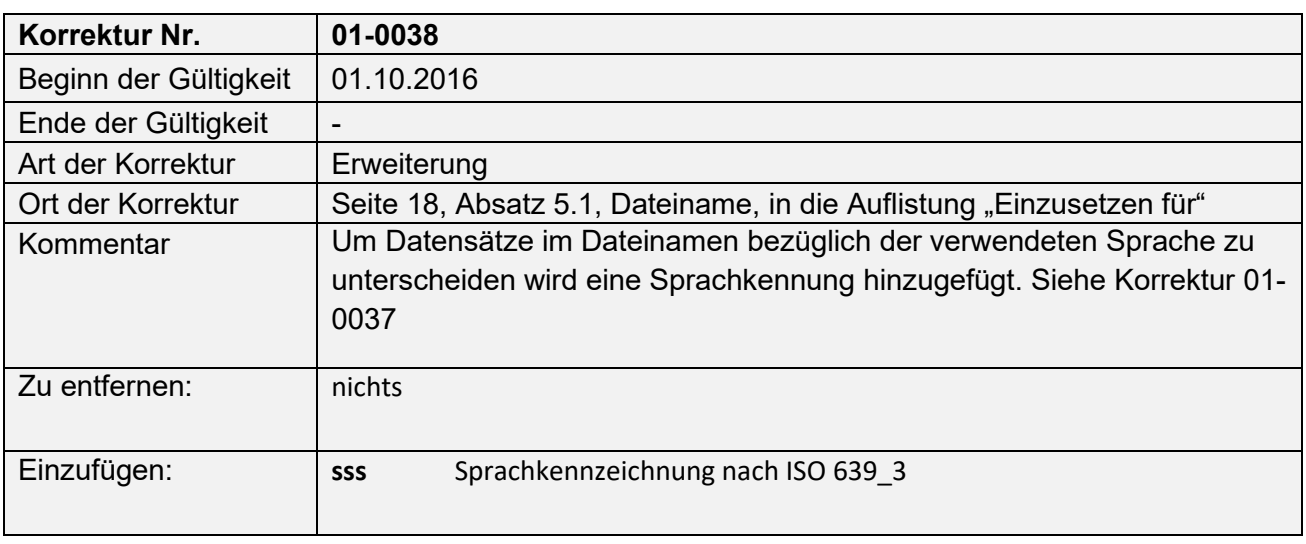

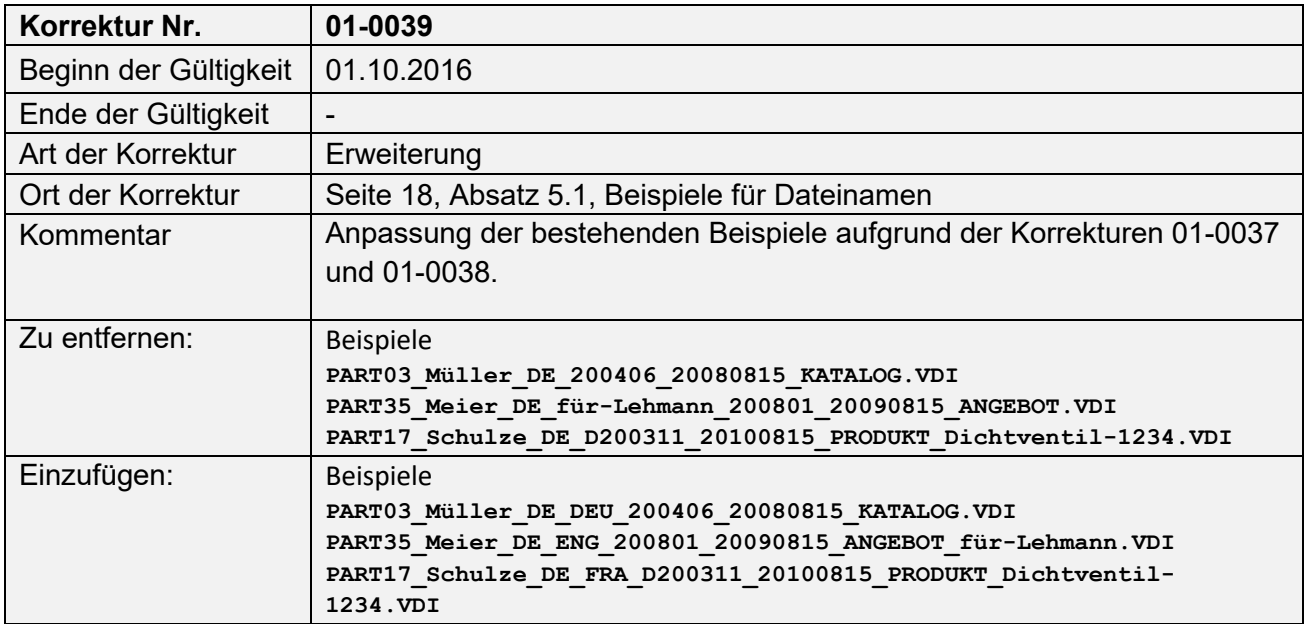

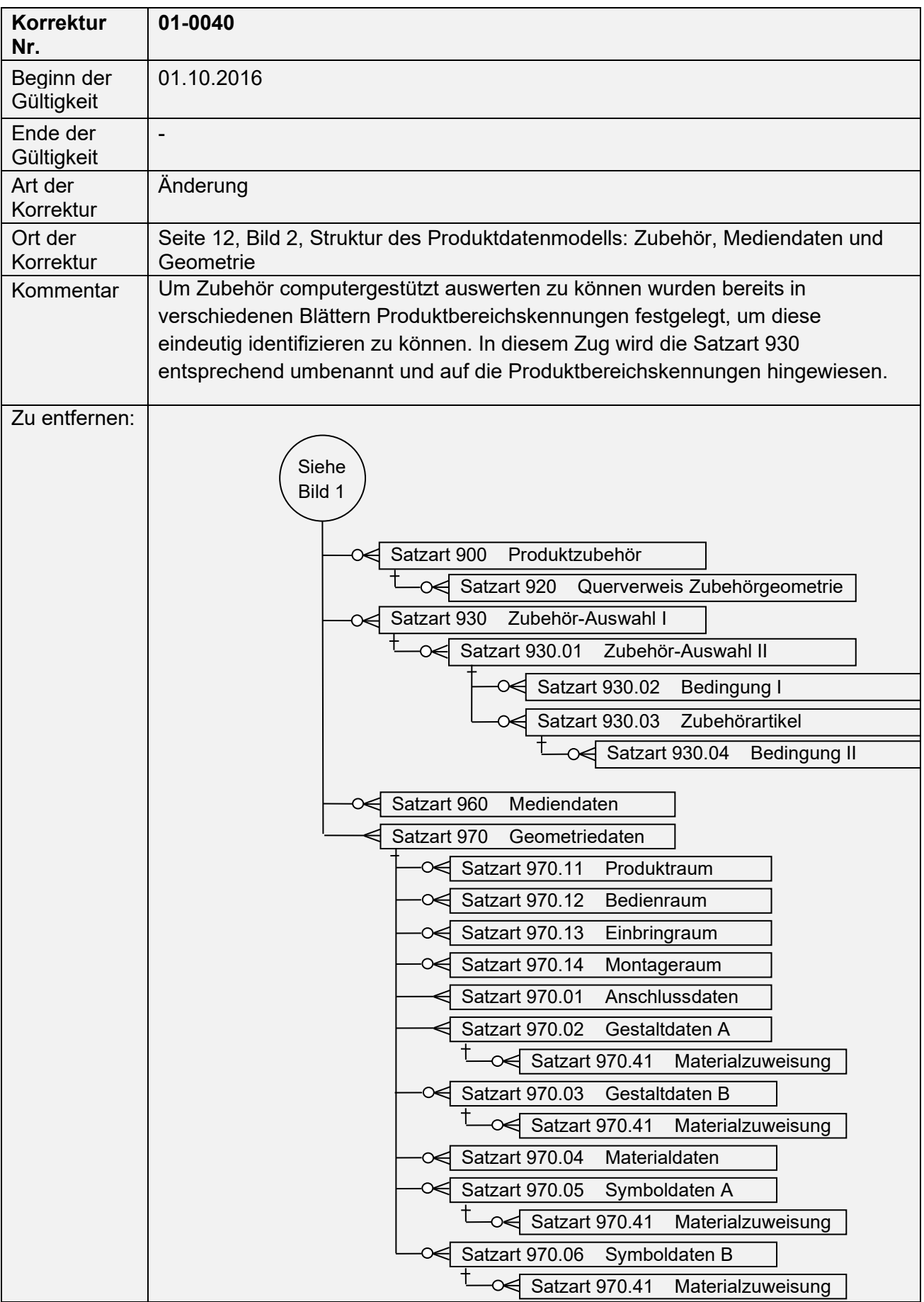

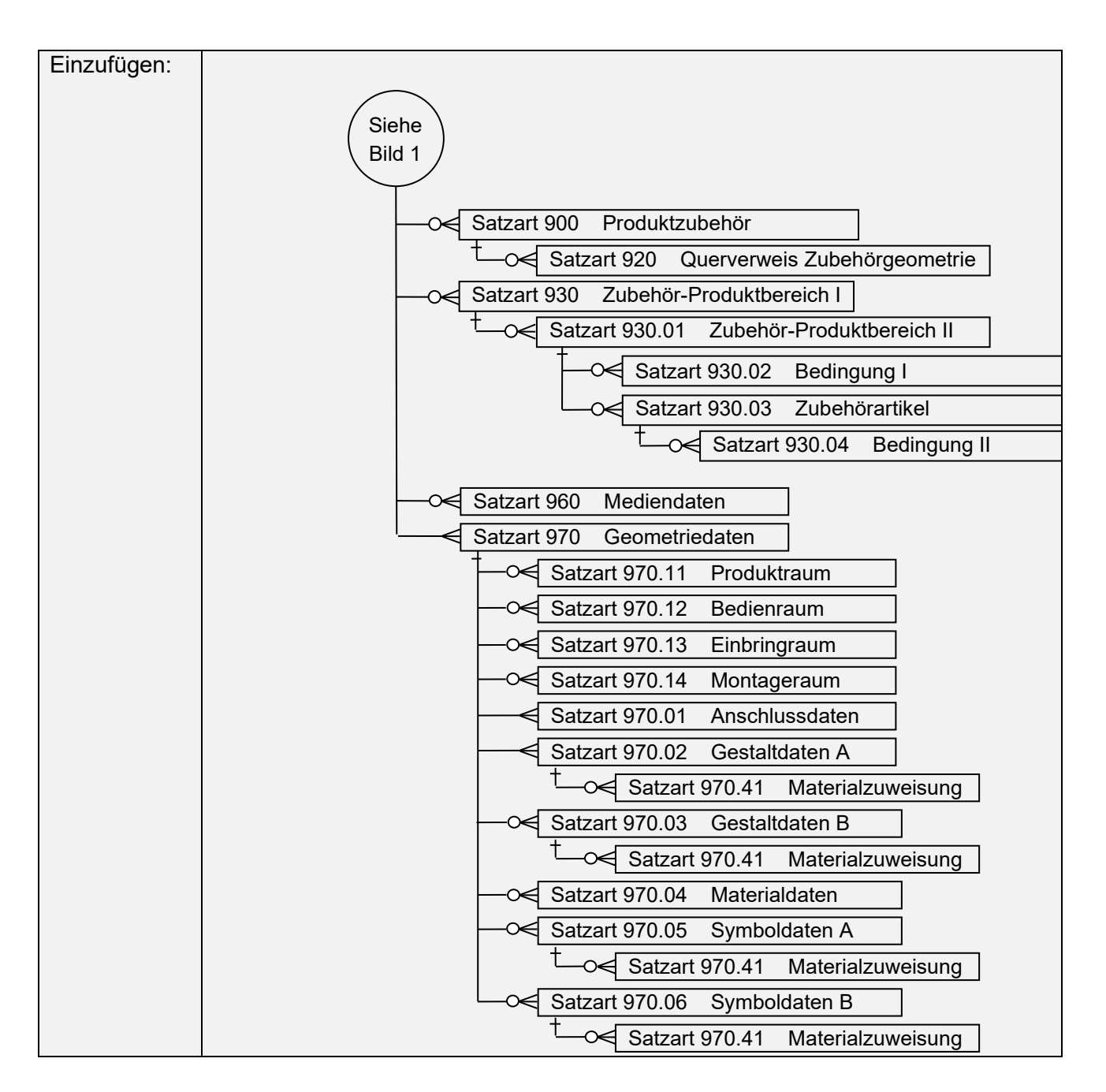

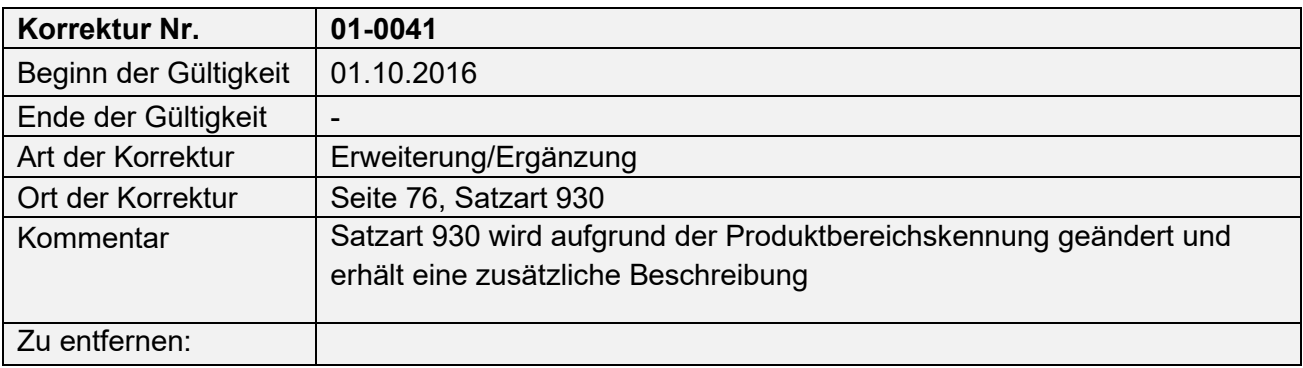

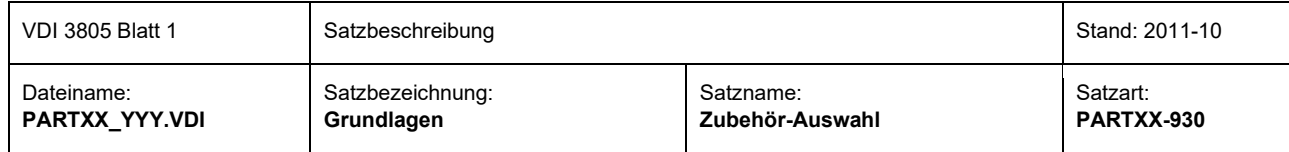

#### **Satzaufbau**

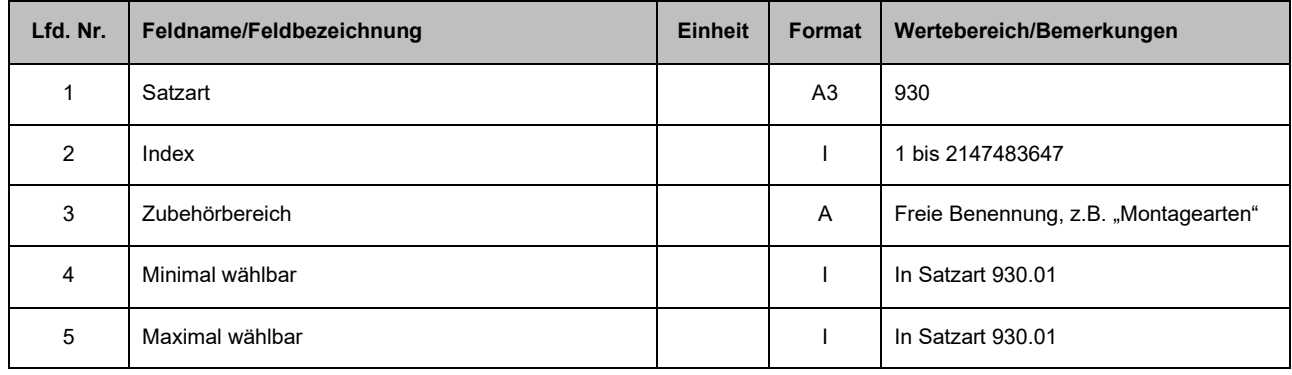

## **Einzufügen**

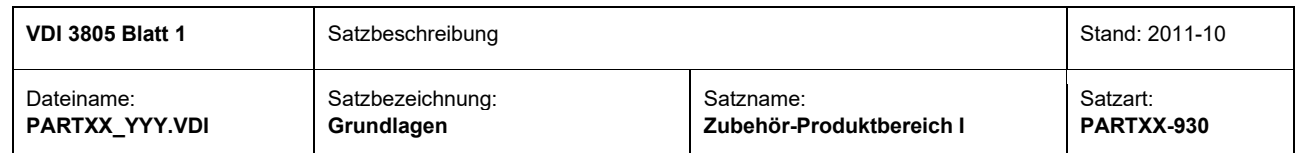

### Satzaufbau

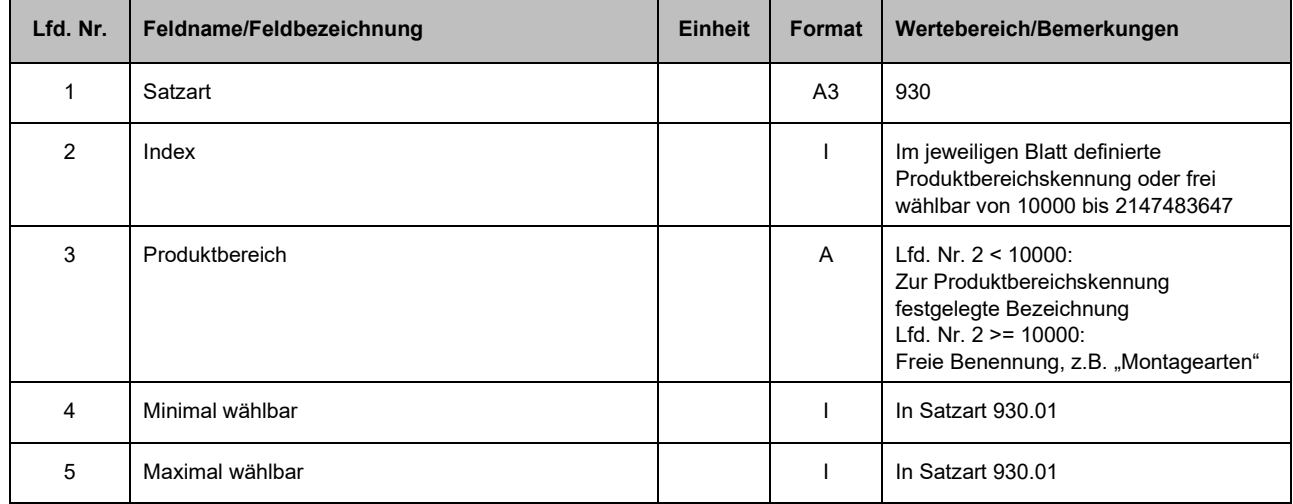

Anmerkung: Die Produktbereichskennungen sowie deren Bezeichnung sind den jeweiligen veröffentlichten Blättern zu entnehmen. Die Indizes 0 bis 9999 der Satzart 930 sind für die Festlegungen in den einzelnen Blättern reserviert.

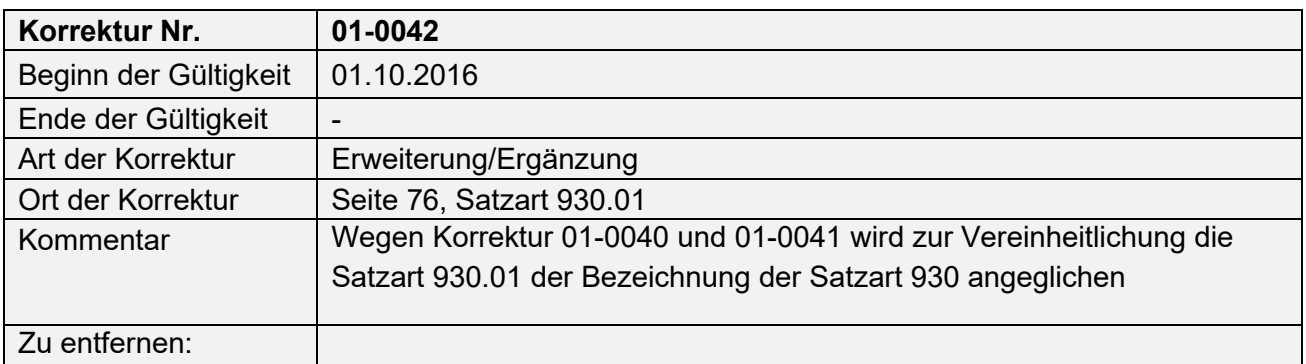

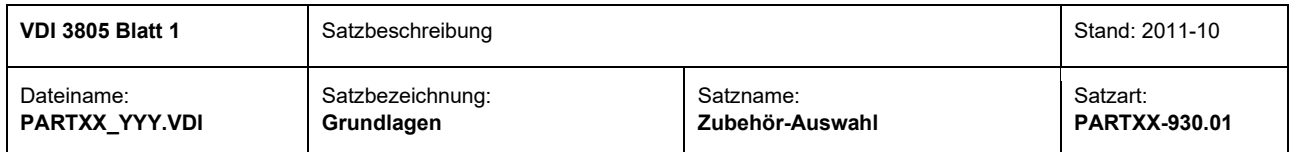

#### Einzufügen:

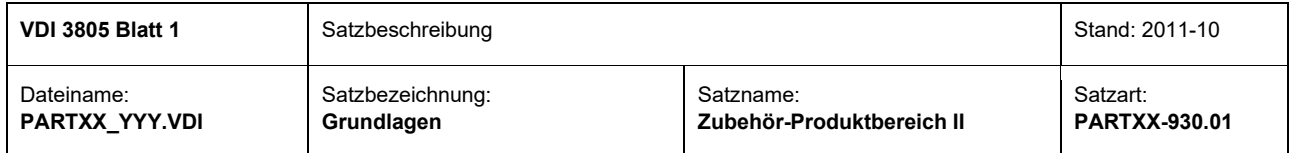

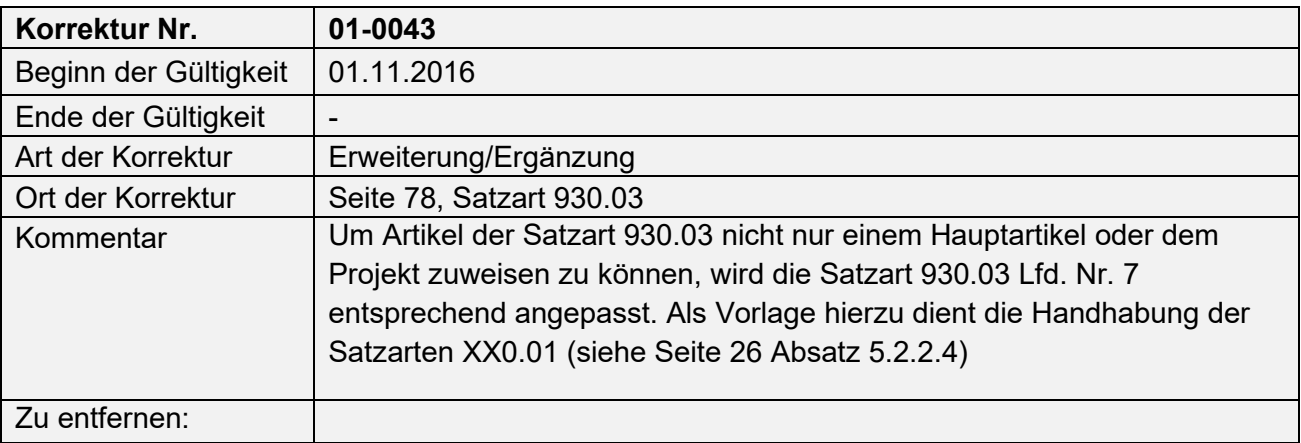

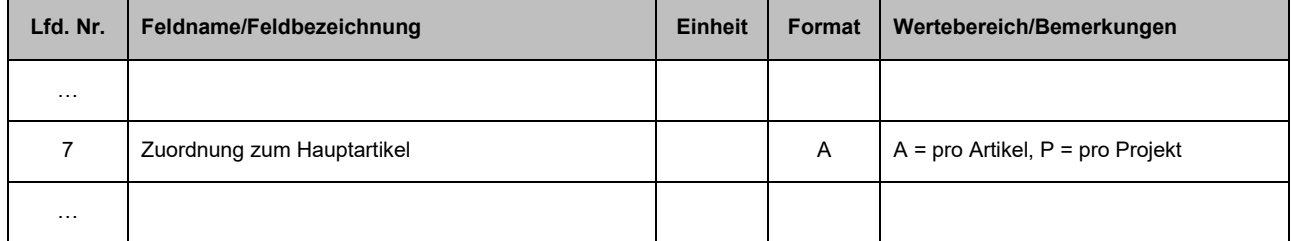

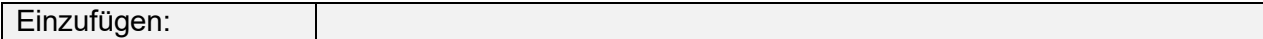

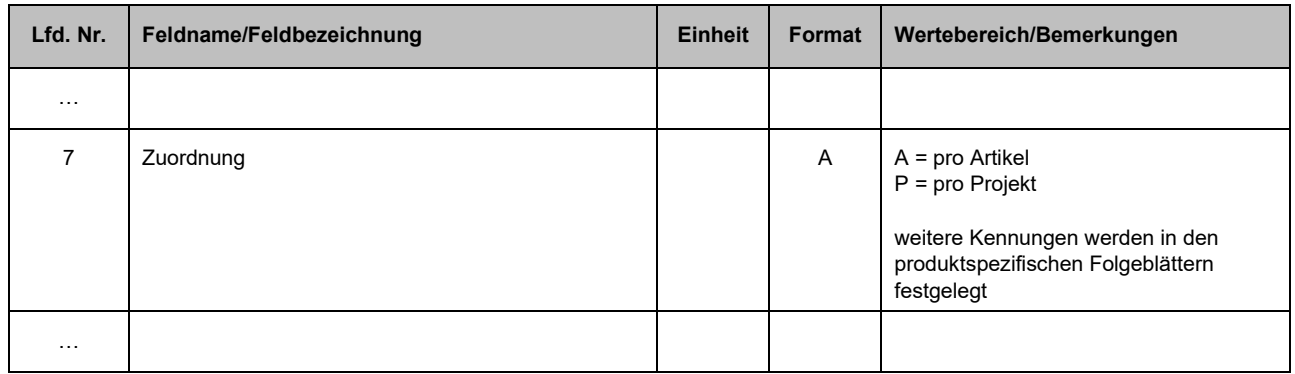

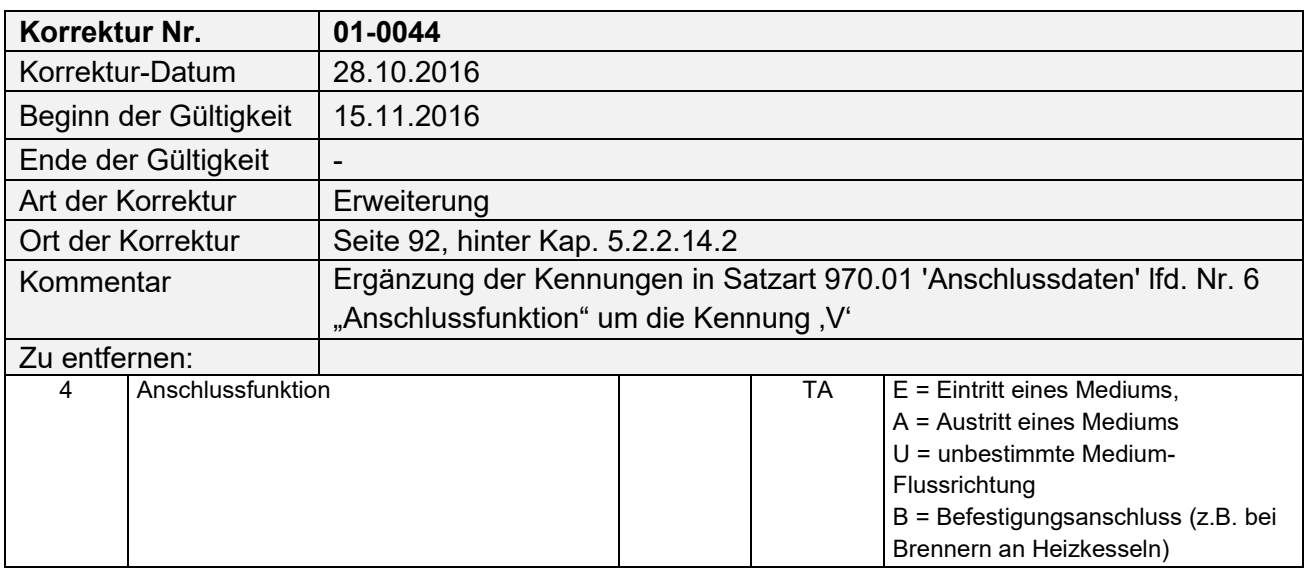

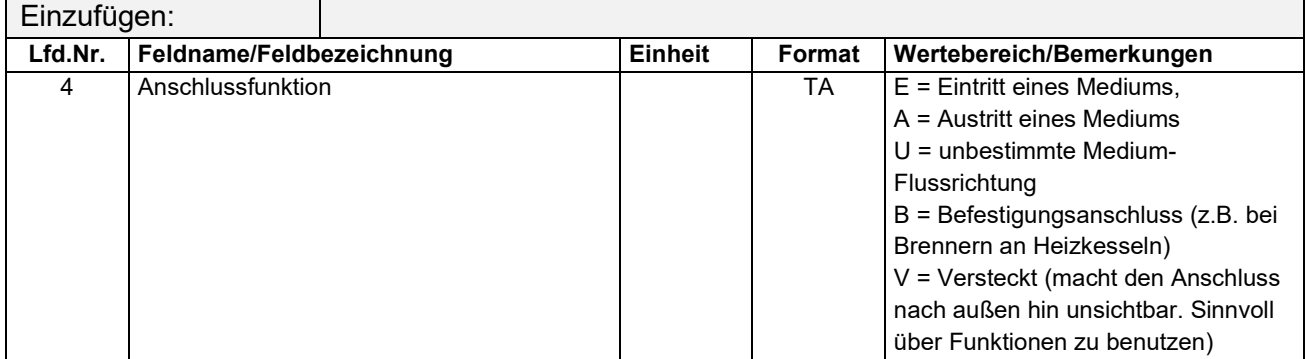

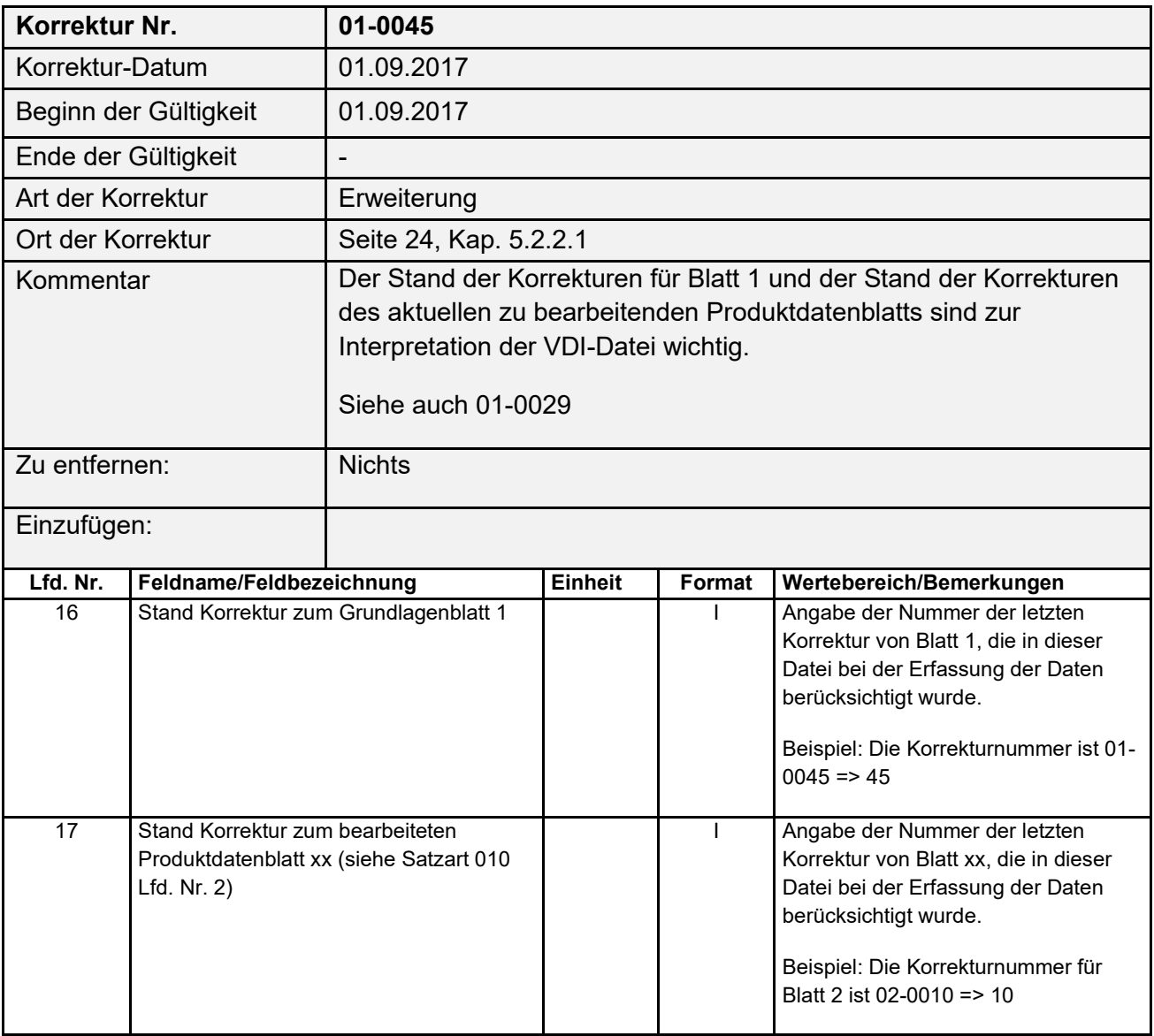

Anmerkung: Der aktuelle Stand der Korrekturen wird auf dem VDI-Server[: https://www.vdi.de/technik/fachthemen/bauen-und](https://www.vdi.de/technik/fachthemen/bauen-und-gebaeudetechnik/fachbereiche/technische-gebaeudeausruestung/richtlinienarbeit/richtlinienreihe-vdi-3805-produktdatenaustausch-in-der-tga/vdi-3805-korrekturen/)[gebaeudetechnik/fachbereiche/technische-gebaeudeausruestung/richtlinienarbeit/richtlinienreihe-vdi-3805](https://www.vdi.de/technik/fachthemen/bauen-und-gebaeudetechnik/fachbereiche/technische-gebaeudeausruestung/richtlinienarbeit/richtlinienreihe-vdi-3805-produktdatenaustausch-in-der-tga/vdi-3805-korrekturen/) [produktdatenaustausch-in-der-tga/vdi-3805-korrekturen/](https://www.vdi.de/technik/fachthemen/bauen-und-gebaeudetechnik/fachbereiche/technische-gebaeudeausruestung/richtlinienarbeit/richtlinienreihe-vdi-3805-produktdatenaustausch-in-der-tga/vdi-3805-korrekturen/) veröffentlicht.

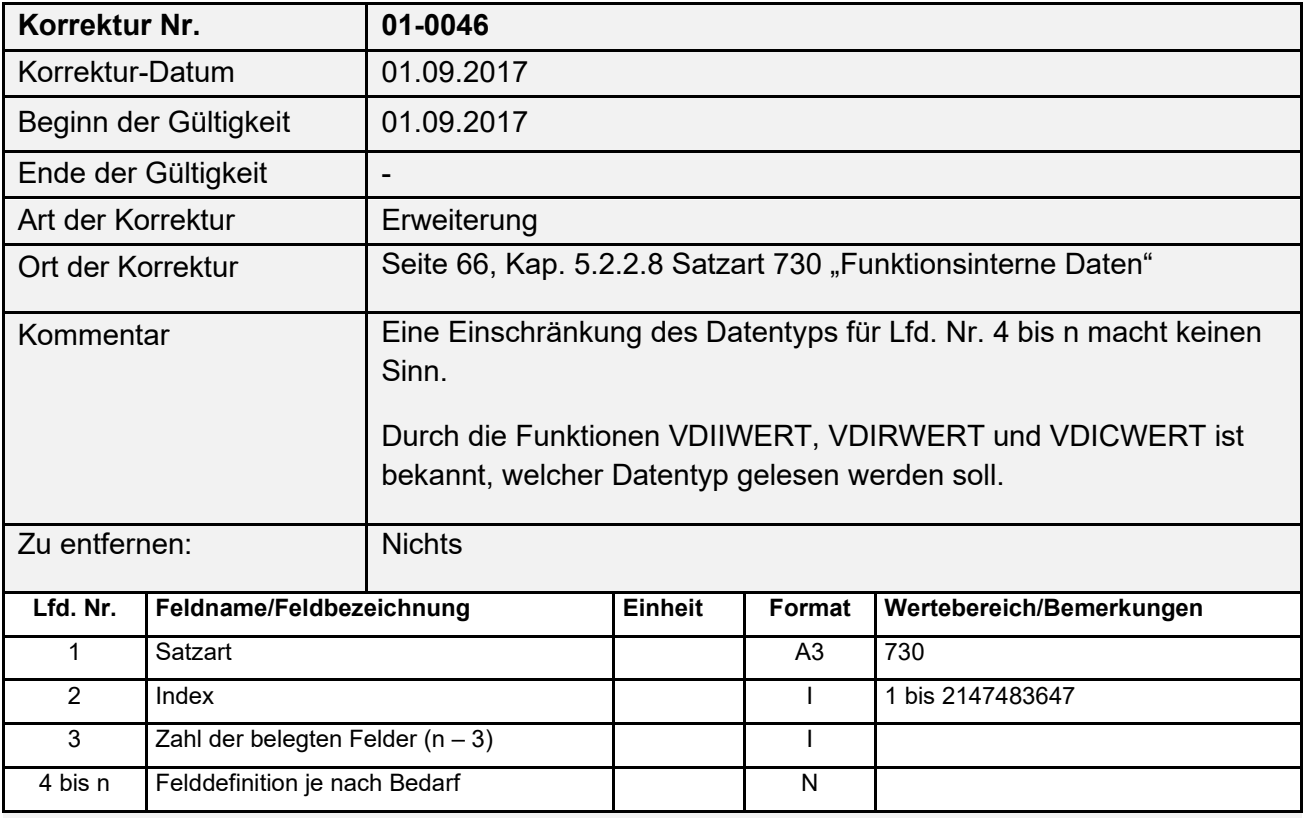

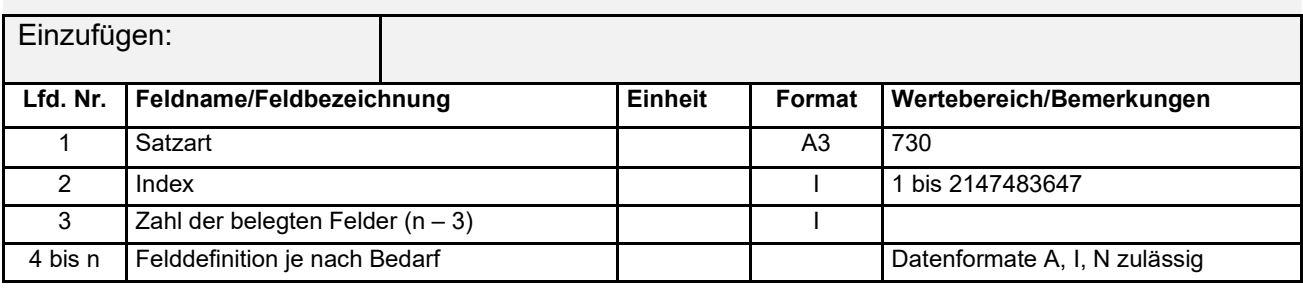

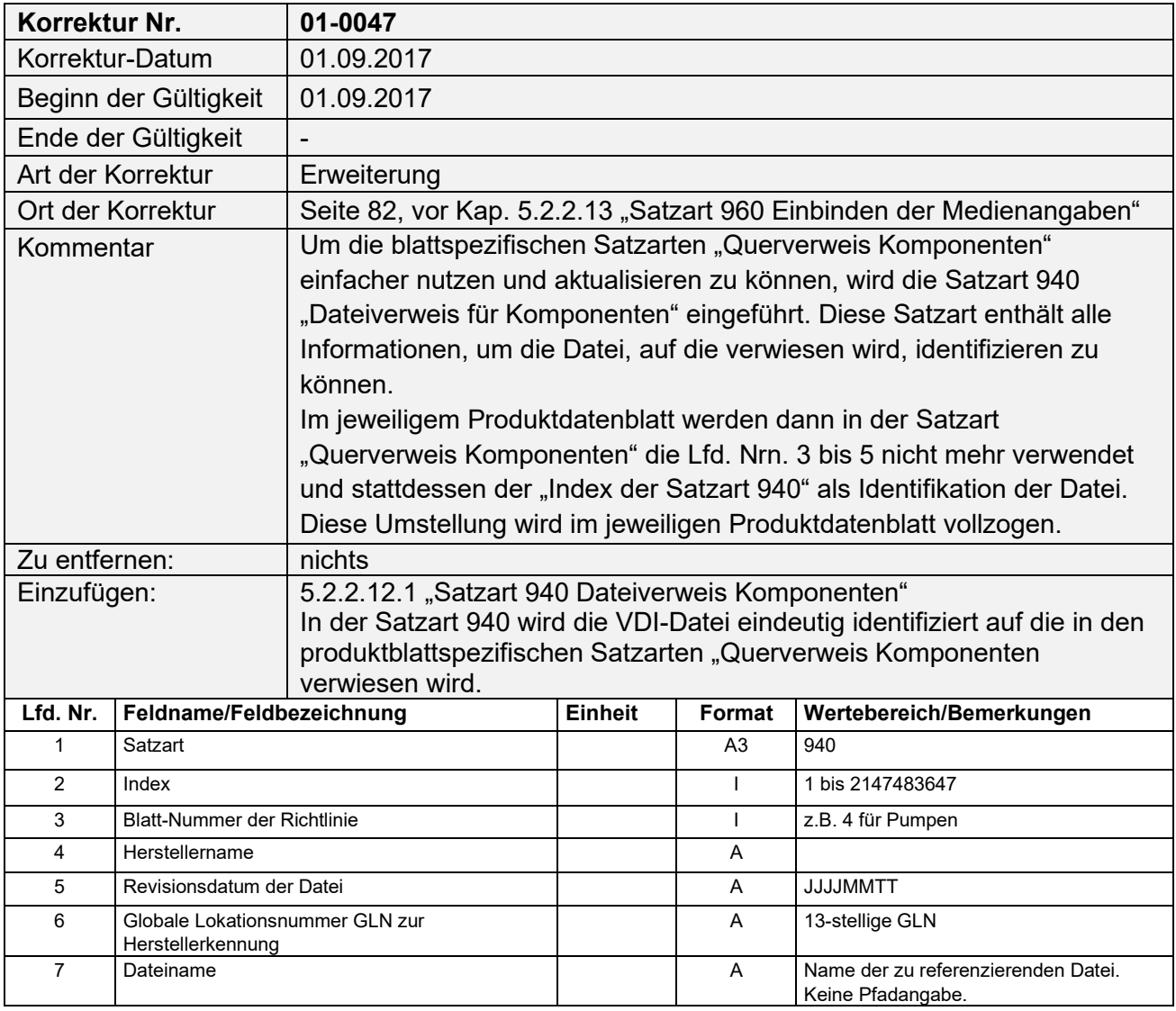

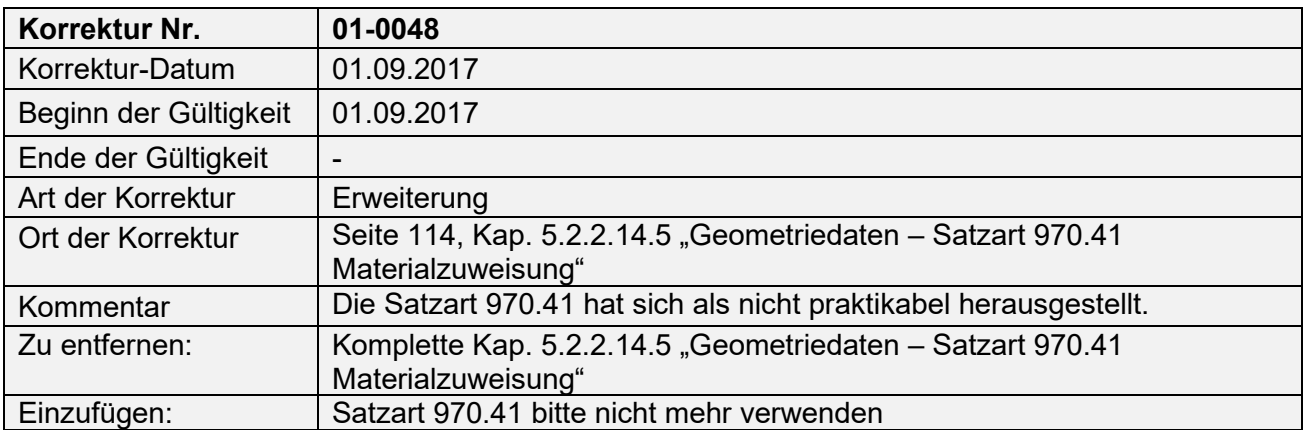

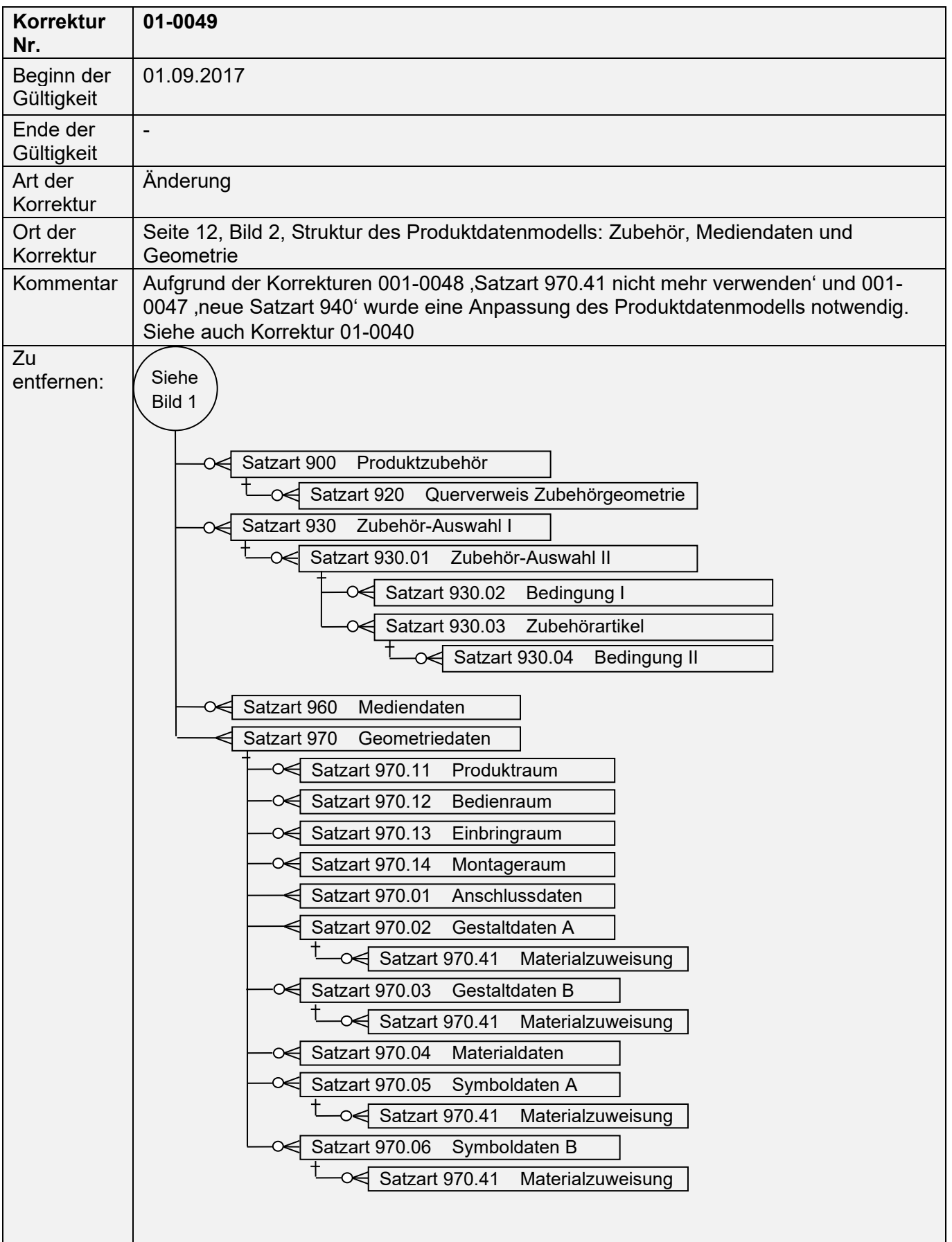

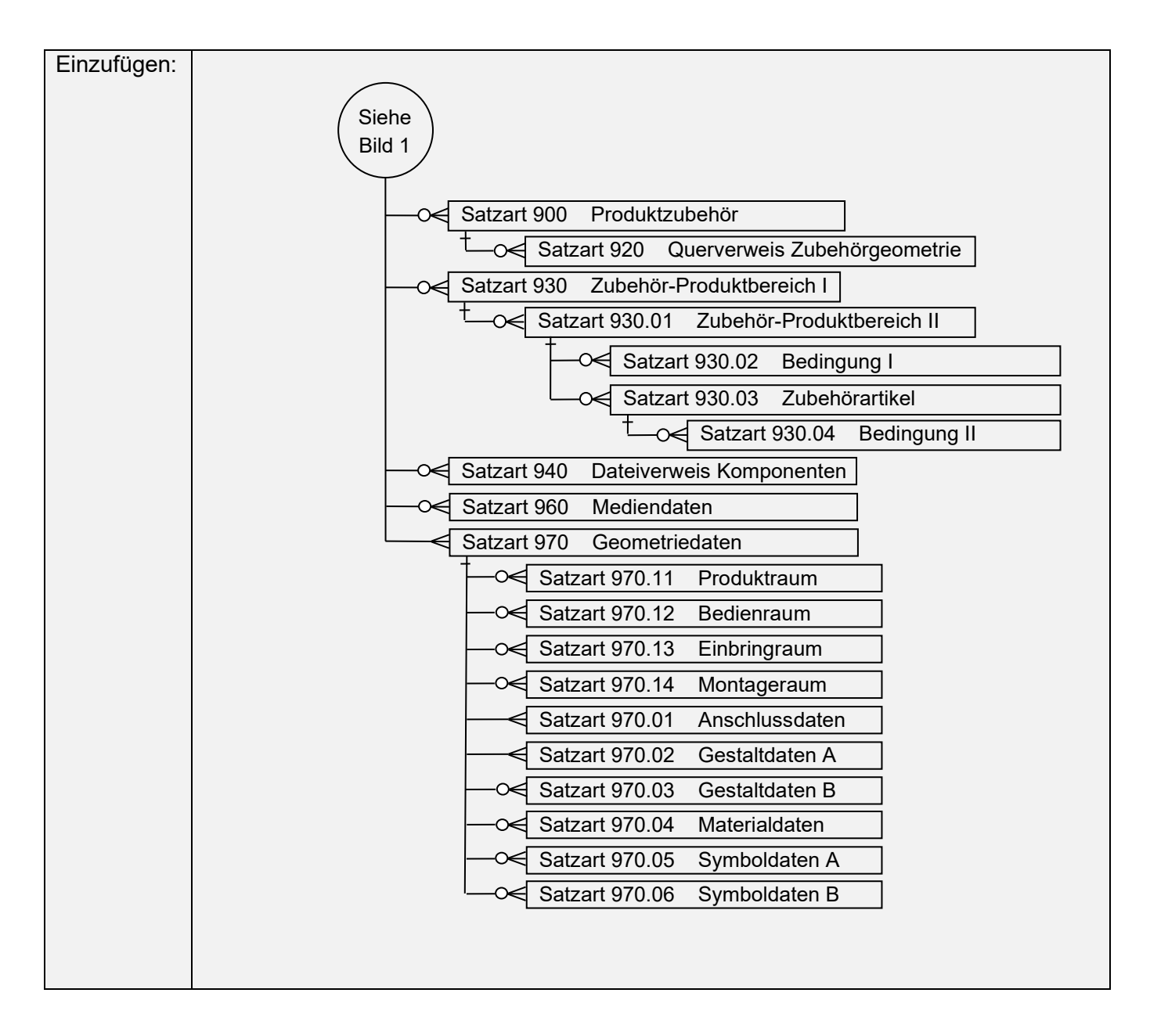